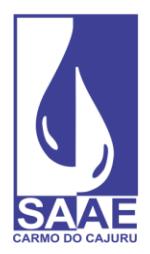

**CARMO DO CAJURU - MG** CNPJ. 08.682.079/0001-90

### **ESTUDO TÉCNICO PRELIMINAR - ETP**

### **PROCESSO ADMINISTRATIVO Nº 21/2024 PREGÃO ELETRÔNICO Nº05/2024**

**Considerando** que o estudo técnico preliminar trata-se de documento constitutivo da primeira etapa do planejamento de uma contratação que caracteriza o interesse público envolvido e a sua melhor solução e dá base ao anteprojeto, ao termo de referência ou ao projeto básico a serem elaborados caso se conclua pela viabilidade da contratação;

Sirvo-me do presente para apresentar Estudo Técnico Preliminar:

**Objeto:** Contratação de empresa especializada em tecnologia da informação para disponibilização, implantação, locação de sistema (*software*) integrado de informações gerenciais, relacionada a serviços de saneamento, envolvendo conversão de dados, comprovação de sua consistência, treinamento de usuários, para atender às necessidades de automação do setor administrativo/comercial e operacional do SAAE de Carmo do Cajuru, na oferta de serviços de saneamento básico, visando suprir as necessidades precípuas do SAAE, conforme condições e especificações no presente Termo de Referência.

#### **I - Descrição da necessidade da contratação, considerado o problema a ser resolvido sob a perspectiva do interesse público:**

A contratação dos serviços relacionados ao sistema de gestão comercial justifica-se devido à necessidade da autarquia em atender os princípios da Administração Pública da impessoalidade, publicidade, legalidade e eficiência, garantindo a produtividade e eficácia da equipe, concentrando em um mesmo local informações atualizadas fundamentais para a oferta de serviços de saneamento básico, para garantir ao departamento administrativo e comercial da autarquia o atendimento correto e ágil das demandas da sociedade, algo que seria extremamente laborioso, oneroso, moroso e inexato se realizado sem a utilização de ferramenta digital.

Assim, o sistema possibilitará ao departamento administrativo (comercial) a consulta cadastral para o fornecimento de informações; a realização imediata de requerimentos e ordens de serviços para o atendimento de demandas, bem como seu monitoramento para o controle de qualidade; realização de arrecadação de receitas devidas; cobrança e controle de inadimplência de consumidores; produção de relatórios gerenciais periódicos para monitoramento do desempenho técnico da equipe; integração do departamento administrativo com o setor de contabilidade e

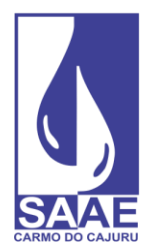

tesouraria para o cumprimento de legislação pertinente; e possibilitar aos consumidores da autarquia o autoatendimento remoto de demandas mais simplificadas, reduzindo o tempo de espera e o fluxo de atendimentos presenciais.

#### **II - Requisitos da contratação;**

1.1 O(s) serviço(s) objeto desta contratação são caracterizados como comuns, uma vez que seus padrões de desempenho e qualidade podem ser objetivamente definidos por meio de especificações usuais de mercado. Os serviços contratados deverão corresponder à exata especificação apresentada no Termo de Referência.

1.2 Tratando-se de contratação que prevê operação continuada de sistemas estruturantes de tecnologia da informação, o prazo de vigência da contratação é de 1 ano, prorrogável para até 15 anos, contados da data de assinatura do respectivo contrato administrativo, na forma do artigo 114 da Lei n° 14.133, de 2021.

1.3 O serviço é enquadrado como continuado, tendo em vista que as soluções de tecnologia da informação e comunicação contratadas, relativas à gestão comercial e operacional dos serviços de saneamento do SAAE são de utilização permanente em todos os setores do SAAE - Serviço Autárquico de Água e Esgoto, integrando departamentos deste órgão, sendo a vigência plurianual mais vantajosa.

#### **1.4 Requisitos de Negócio**

1.4.1. O *software* proposto deverá conter sistemas de informação que podem ser instalados em conjunto ou em módulos, sendo as necessidades mínimas atendidas por:

- 1.4.1.1. Requerimentos dos usuários.
- 1.4.1.2. Contas e consumo.
- 1.4.1.3. Atendimento ao público.
- 1.4.1.4. Dívida ativa.
- 1.4.1.5. Autoatendimento via *internet*.
- 1.4.1.6. Autoatendimento via aplicativo móvel (compatível com Android e iOS).
- 1.4.1.7. Cobrança dos serviços de resíduos sólidos urbanos.
- 1.4.1.8. Pagamento via PIX.

1.4.2. O *software* proposto deverá permitir a integração e compartilhamento dos dados e dos resultados entre os diversos processos.

1.4.3. O *software* proposto deverá ser desenvolvido em ambiente de interface gráfica compatível

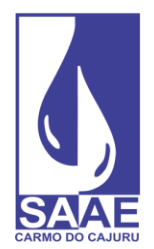

com a plataforma Windows 10, no mínimo.

1.4.3.1. Havendo a descontinuidade da versão Windows, o *software* deverá se adequar às novas versões do sistema operacional disponibilizado pela empresa Microsoft.

1.4.4. O *software* proposto deverá utilizar recursos de impressão clássica do Windows, com todas as listagens padronizadas para impressão em folha A4 (exceto formulários personalizados de conta quando solicitados).

1.1.5. O *software* proposto deverá permitir a visualização em tela dos documentos antes de sua impressão, seleção de páginas específicas a serem listadas, e a listagem em quantas cópias se fizerem necessário.

1.4.6. O *software* proposto deverá permitir exportar os dados dos relatórios em formato .txt, .xls,

.doc, .pdf e similares.

1.4.7. O *software* proposto deverá ser compatível com cadastro técnico de redes utilizado pelo SAAE, possibilitando a integração entre a área técnica e a comercial.

1.4.8. O *software* proposto deverá fornecer mecanismos e/ou função de cópia de segurança (*backup*) e cópias a serem feitas em mídia externa e/ou meio eletrônico e/ou nuvem de todos os dados constantes no sistema.

1.4.9. O *software* proposto deverá possuir a ferramenta de auditoria operacional, registrando todas as modificações realizadas no sistema, contendo no mínimo as seguintes informações: data e hora, nome do operador, tipo da operação realizada e para os casos de alteração e exclusão a situação anterior e atual dos campos modificados.

1.4.10. O *software* proposto deverá ter as seguintes opções de segurança:

1.4.10.1. Definição usuários administradores do sistema.

1.4.10.2. Programação de expiração de senha.

1.4.10.3. Definição de usuários com permissão de efetuar *backup*.

1.4.10.4. Opção de custódia de acesso.

1.4.10.5. Bloqueio do *login* com três tentativas sem sucesso.

1.4.11. O sistema deverá possibilitar o recebimento de pagamentos através da ferramenta PIX (QR *Code*).

1.4.11.1. A empresa fornecedora do *software* deverá demonstrar através de documentos ou demonstração prática que possui sistema de recebimento através da ferramenta PIX (QR *Code*).

1.4.12. O *software* proposto deverá fazer a integração com o Sistema Único e Integrado de Execução Orçamentária, Administração Financeira e Controle (SIAFIC).

1.4.12.1. A integração poderá ser feita via *API* REST ou via geração de arquivos no formato .txt.

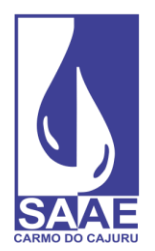

1.4.12.2. Deverão ser enviados os *layouts* das duas possibilidades ao Setor de Contabilidade da autarquia e junto à empresa gestora do sistema administrativo indicado em 1.4.12, que deverá informar qual tipo de integração a ser feita.

1.4.13. O *software* proposto deverá conter sistemas de informação que podem ser instalados em conjunto ou em módulos, sendo as necessidades mínimas atendidas por:

1.4.13.1. Gerenciador de ordens de serviços *Web*.

1.4.13.2. Gerenciador de ordens de serviços *mobile*.

1.4.14. O *software* gerenciador de ordens de serviço (versão *Web* e *mobile*) deverá estar previamente integrado ao sistema comercial utilizado no SAAE.

1.4.15. O *software* de gerenciamento de ordens de serviços deverá ser baseado em uma aplicação 100% *Web*, sem necessidade de instalação de aplicativos ou ferramentas para acesso remoto ou emulação de ambiente desktop, exceto para a versão de uso em campo que será instalada em dispositivos móveis.

1.4.16. A versão *Web* deverá utilizar de formato visual totalmente *Web*, sendo compatível com os principais navegadores (*browsers*) existentes (Chrome, Safari, Firefox, Edge e outros) nos principais sistemas operacionais existentes (Windows, Linux, MacOS).

1.4.17. A contratada deverá fornecer, incluso no pacote e por sua conta, hospedagem na nuvem, gestão da base de dados e rotinas de *backup*.

1.4.18. O módulo gerenciador *Web* deverá ser responsivo dentro dos navegadores (*browsers*) nos *smartphones* e *tablets* nos sistemas operacionais Android e iOS.

1.4.19. O módulo gerenciador *Web* deverá utilizar banco de dados em SQL Server 2014 ou superior.

1.4.20. O módulo gerenciador *mobile* deverá ser compatível com o sistema operacional Android e iOS em suas versões mais recentes.

1.4.21. O módulo gerenciador *mobile* deverá ser compatível com resolução de tela 480 x 800 (WVGA) ou proporcional.

1.4.22. O módulo gerenciador *mobile* deverá possuir controle de usuário e senha para acesso.

1.4.23. O módulo gerenciador *mobile* deverá possuir recursos de *backup* automático em cartão SD e restauração de *backup*.

1.4.24. O módulo gerenciador *mobile* deverá possuir visualização de grade de serviços.

1.4.25. O módulo gerenciador *mobile* deverá possuir recurso de mudança de ordem da rota.

1.1.12. O módulo gerenciador *mobile* deverá possuir recurso de pesquisa de ordens de serviço por logradouro, número, código da ligação, número da ordem de serviço, número do hidrômetro e lacre.

1.4.27. O módulo gerenciador *mobile* deverá possuir visualização de informações detalhadas das

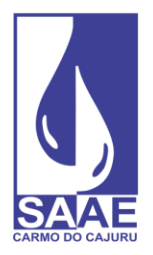

**CARMO DO CAJURU - MG** CNPJ. 08.682.079/0001-90

ordens de serviço, antes de iniciar a execução, apresentando:

- 1.4.27.1. Nome do usuário
- 1.4.27.2. Serviço a ser executado
- 1.4.27.3. Código da ligação
- 1.4.27.4. Telefone
- 1.4.27.5. Data de abertura
- 1.4.27.6. Hora de Abertura
- 1.4.27.7. Nome do Requerente
- 1.4.27.8. Telefone do Requerente
- 1.4.27.9. Número e quantidade de economias
- 1.4.27.10. Informações adicionais do Serviço
- 1.4.27.11. Histórico de consumo
- 1.4.27.12. Histórico de débitos
- 1.4.27.13. Ponto de referência

1.4.28. O módulo gerenciador *mobile* deverá apresentar estatísticas de serviços com as seguintes informações:

- 1.4.28.1. Quantidade de serviços executados
- 1.4.28.2. Quantidade de serviços não executados
- 1.4.28.3. Quantidade de serviços com impedimento
- 1.4.28.4. Quantidade de serviços pendentes de envio *online*
- 1.4.28.5. Tempo total de trabalho
- 1.4.28.6. Tempo médio por ordem de serviço
- 1.4.28.7. Maior tempo de execução de uma ordem de serviço
- 1.4.28.8. Menor tempo de execução de uma ordem de serviço
- 1.4.28.9. Dados de data/hora da primeira e última ordem de serviço executada
- 1.4.29. O módulo gerenciador *mobile* deverá apresentar destaque de ordens de serviço prioritárias.

1.4.30. O módulo gerenciador *mobile* deverá apresentar semáforo de execução de serviços, impedimentos e prioridades.

1.4.31. O módulo gerenciador *mobile* deverá possibilitar a captura de foto avulsa.

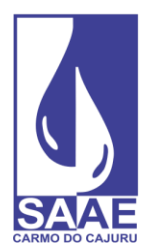

1.4.32. O módulo gerenciador *mobile* deverá possuir recurso de envio de fotos pendentes.

#### **1.5 Requisitos Funcionais e de Implementação**

1.5.1 O *software* ofertado deverá observar integralmente os requisitos funcionais e de implementação descritos a seguir, por módulo, visando atender todos os requisitos de negócios apresentados neste documento.

1.5.2. Requerimentos dos usuários:

1.5.1.1. Possuir uma tela para a realização dos requerimentos solicitados pelo usuário, contendo no mínimo as seguintes informações: nome, endereço, telefone, RG, CPF, CNPJ, *e-mail*, celular do requerente, endereço do serviço e localização referenciada do serviço.

1.5.1.2. Possuir a opção de imprimir ou não o requerimento no ato do atendimento, conforme critério de configuração da gerência do setor. Em ambos os casos, deverá ser gravado no sistema.

1.5.1.3. Possuir a opção para impedir um novo requerimento caso o usuário (CPF) possua algum outro débito pendente na ligação em vigor ou em alguma outra ligação.

1.5.1.4. Possuir a opção da cobrança do requerimento no ato, a vista ou parcelado.

1.5.1.5. Possuir a opção de imprimir um boleto ou permitir a cobrança na próxima conta de água.

1.5.1.6. Permitir a alteração dos dados cadastrais através de requerimento, podendo definir quais os campos que serão modificados e atualizar automaticamente a base cadastral.

1.5.1.7. Em caso de troca de cliente do imóvel, fazer a titulação de débito para o novo morador de forma automática.

1.5.1.8. Possuir a opção de informar uma observação relativa ao requerimento, devendo ser impressa no próprio requerimento.

1.5.1.9. Permitir no ato do requerimento adicionar e/ou remover materiais, taxas e serviços previamente configurados, conforme necessidade do atendente.

1.5.1.10. Permitir um percentual de desconto sobre o valor total do requerimento.

1.5.1.11. Permitir, para os casos de parcelamento, a definição do valor da 1<sup>a</sup>. parcela, através de um percentual ou um valor informado manualmente.

1.5.1.12. Possuir cadastro personalizado dos tipos de requerimentos, contendo no mínimo os itens abaixo:

1.5.1.12.1. Opção de definir um termo específico a ser impresso no requerimento, podendo ser um termo específico para cada tipo de requerimento.

1.5.1.12.2. Opção de exigir ou não a apresentação de documentos do requerente.

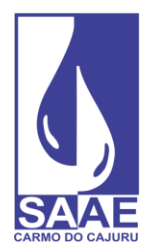

1.5.1.12.3. Opção de disponibilizar o requerimento para ser realizado via *link* de autoatendimento (*internet*).

1.5.1.12.4. Classificar os requerimentos de acordo com sua prioridade de execução.

1.5.1.12.5. Informar o prazo previsto para a execução de cada requerimento, em dias ou horas.

1.5.1.12.6. Parametrizar os requerimentos que enviarão comunicados via *e-mail* referentes ao status da solicitação, permitindo personalizar o texto da mensagem e o momento do envio (solicitada, paga, executada e outros).

1.5.1.12.7. Parametrizar os requerimentos que enviarão comunicados via SMS referentes ao status da solicitação, permitindo personalizar o texto da mensagem e o momento do envio (solicitada, paga, executada e outros).

1.5.1.13. Apresentar orçamento prévio no ato do requerimento, com base na tabela de preços da empresa e oferecer formas de pagamento diferenciadas, ou seja, parcela única no ato ou parcelado em boleto ou nas próximas contas

1.5.1.14. Gerar um histórico dos atendimentos/ordens de serviços em tempo real, informando a qualquer instante a situação (executado, em execução, indeferido ou deferido), hora da execução e todos os dados neles contidos.

1.5.1.15. Efetuar rotinas de *backup* diário via sistema, automático e/ou com programação de horário.

1.5.1.16. Possuir um cadastro de materiais com no mínimo as seguintes informações: descrição, valor, unidade, código contábil, se o material será multiplicado pela metragem.

1.5.1.17. Possuir um cadastro de taxas com no mínimo as seguintes informações: descrição, valor, código contábil, se a taxa é um percentual sobre o serviço ou sobre o material.

1.5.1.18. Possuir um cadastro de serviço com no mínimo as seguintes informações: descrição, valor e código contábil.

1.5.1.19. Possuir um cadastro de equipe, contendo no mínimo as seguintes informações: nome da equipe, responsável pela equipe e membros da equipe.

1.5.1.20. Possuir um cadastro dos membros da equipe, contendo no mínimo as seguintes informações: nome do operador e data da contratação.

1.5.1.21. Possui um cadastro de veículos, contendo no mínimo as seguintes informações: placa, modelo, fabricante, ano fabricação, ano modelo, data aquisição e KM aquisição.

1.5.1.22. Possuir, no ato de preencher o requerimento/solicitação, opção de localizar o usuário e preencher automaticamente a tela com seus dados cadastrais, evitando a redigitação.

1.5.1.23. Integrar de forma plena com o módulo responsável pelo faturamento e cobrança de contas, informando: valores de parcelas a serem cobradas nas próximas contas, inclusão automática de novas ligações de água e esgoto, alterações de cadastro, pedidos de corte e religação.

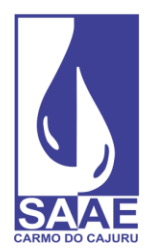

1.5.1.24. Integrar de forma plena com o módulo responsável pela dívida ativa, informando valores de parcelas a serem inscritas e posteriormente serem negociadas ou encaminhadas para cobrança judicial.

1.5.1.25. Integrar de forma plena com o módulo de Atendimento ao Cliente, disponibilizando um histórico personalizado de todos os serviços já executados ou em execução, permitir saber dados do cliente, do atendente e do executante, bem como data e hora de cada uma das operações e ainda observações que se fizerem necessárias durante o processo.

1.5.1.26. A ordem de serviço deverá exibir no mínimo as seguintes informações:

1.5.1.26.1. Opção de exibir dados de aferição com seu respectivo resultado: leitura inicial, leitura final, diferença, vazão, Q. mínimo, Q. transição, Q nominal.

1.5.1.26.2. Opção de exibir dados de análise do consumo: últimas leituras, média, número do hidrômetro e últimas ocorrências.

1.5.1.26.3. Opção de exibir uma lista com os materiais utilizados no serviço em questão, podendo esta lista ser diferenciada para cada tipo de requerimento.

1.5.1.26.4. Opção de exibir dados de reposição de asfalto.

1.5.1.26.5. Opção de exibir dados para exame predial.

1.5.1.26.6. Opção de gerar uma ordem de serviço para vistoria, podendo ser definida a quantidade de vistorias desejadas, com possibilidade de cancelamento do requerimento caso a última vistoria tenha sido indeferida.

1.5.1.26.7. Permitir cadastrar perguntas de vistoria exibidas na ordem de serviço.

1.5.1.26.8. Opção de configuração para ser monitorada via painel de monitoramento de execução da ordem de serviço.

1.5.1.26.9. Opção de configuração para ser supervisionada via painel de supervisão de ordem de serviços executadas.

1.5.1.26.10. Opção de definir uma mensagem especifica na ordem de serviço para cada tipo de requerimento, conforme critério de configuração da gerência do setor.

1.5.1.26.11. Opção de cobrar separadamente cada ordem de serviço de vistoria emitida.

1.5.1.26.12. Permitir a definição do cabeçalho da ordem de serviço de acordo com cada tipo de requerimento, conforme critério de configuração da gerência do setor.

1.5.1.26.13. Permitir o cadastramento de textos que deverão ser exibidas na ordem de serviço para apuração de informações diversas, conforme critério de configuração da gerência do setor.

1.5.1.26.14. Permitir o cadastramento de uma observação informada pelo requerente que deverá ser impressa na ordem de serviço.

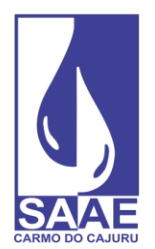

1.5.1.26.15. Permitir o controle das ordens de serviço das ligações de água e esgoto emitidas, corte de ligações, instalação de hidrômetros, troca de hidrômetros, retirada de hidrômetros, vistoria, religação, bem como quaisquer outras ordens de serviço, emitir o pedido de serviço com controle de protocolo e fazer o acompanhamento de sua execução.

1.5.1.26.16. Opção de imprimir ou não uma ordem de serviço para ser enviado ao setor de execução, conforme critério de configuração da gerência do setor. Em ambos os casos, deverá ser gravado no sistema.

1.5.1.26.17. Possibilitar emitir mais de uma Ordem de Serviço por requerimento, desde que o endereço possua mais de uma ligação.

1.5.1.26.18. Emitir relatórios que auxiliem o gerenciamento das ordens de serviço e seu controle de programação de acordo com a classificação de prioridades. Esta opção deverá permitir ao responsável pela programação, automaticamente distribuir os serviços em aberto entre as equipes de manutenção disponíveis, observando a quantidade e o tipo de equipe (água ou esgoto), ou equipes especiais. Deverá disponibilizar dados para consultas, tais como: quantidade de serviços a executar, os serviços atrasados e seus respectivos motivos e outros.

1.5.1.26.19. Possuir na baixa da ordem de serviço a inclusão/alteração das seguintes informações:

1.5.1.26.19.1 Serviços/materiais utilizados na execução do serviço

1.5.1.26.19.2 Informações cadastrais, como: quantidade de economias, tipo de serviço (água, água/esgoto e esgoto), número de hidrômetro, área construída, testada

1.5.1.26.19.3 Leitura do hidrômetro trocado;

1.5.1.26.19.4 Número do lacre;

1.5.1.26.19.5 Duração do serviço;

1.5.1.26.19.6 Hora inicial e final;

1.5.1.26.19.7 Veículo utilizado;

1.5.1.26.19.8 Km rodados;

1.5.1.26.19.9 Equipe e membro/operador de execução.

1.5.1.26.20. Possuir funcionalidades de desdobramentos de ordens de serviço, para os que não atingirem a qualidade desejada ou para os que necessitarem de um serviço complementar. Esta solicitação poderá ser cancelada, caso tenha sido gerada indevidamente.

1.5.1.26.21. Possuir um painel de monitoramento dos atendimentos/solicitações a executar, contendo no mínimo as seguintes informações:

1.5.1.26.21.1 Tempo real todos os requerimentos/solicitações e ordens de serviços emitidos, incluindo as situações: requerido, a pagar, em execução, indeferido, fora do prazo, aguardando aprovação;

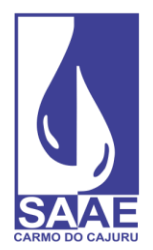

1.5.1.26.21.2 Legenda para facilitar a identificação da situação de cada registro.

1.5.1.26.21.3 Opção de ordenar por tipo de serviço, situação (apenas requerido, ordem de serviço impressa, a pagar), endereço e data da solicitação;

1.5.1.26.21.4 Opção de informar um período específico;

1.5.1.26.21.5 Exibir o modo em que foi gerada a ordem de serviço: em papel, *on*-*line* (via dispositivo móvel), comunicação via rádio, celular e outros;

1.5.1.26.21.6 Exibição em tempo real das execuções das ordens de serviço em campo.

1.5.1.26.22 Possuir um painel de monitoramento dos atendimentos/solicitações, contendo no mínimo as seguintes funcionalidades:

1.5.1.26.22.1 Opção de gerar uma ordem de serviço em: papel, on-line (para os dispositivos móveis), comunicação via rádio, celular e outros;

1.5.1.26.22.2 Opção de reimprimir uma ordem de serviço;

1.5.1.26.22.3 Opção de selecionar um ou vários registros, podendo filtrar por grupo de execução de trabalho, monitoradas e não monitoradas.

1.5.1.26.23. Possuir um painel de supervisão das ordens de serviço, contendo no mínimo os seguintes itens:

1.5.1.26.23.1 Parecer do supervisor;

1.5.1.26.23.2 Permitir emissão/autorização de outras ordens de serviço para complementar a execução;

1.5.1.26.23.3 Encaminhar para outros supervisores;

1.5.1.26.23.4 Encaminhar automaticamente as ordens de serviço a serem supervisionadas para seus respectivos supervisores, após a execução dos serviços;

1.5.1.26.23.5 Visualizar em tempo real todas as supervisões realizadas para uma ordem de serviço até sua conclusão;

1.5.1.26.23.6 Opção de reimprimir uma ordem de serviço após execução;

1.5.1.26.23.7 Opção de filtrar por: tipo de requerimento, supervisor, período de supervisão, ordem de serviço;

1.5.1.26.23.8 Opção de exibir um gráfico informando supervisões pendentes por supervisor; 1.5.1.26.23.9 Opção de listar todas as supervisões realizadas por ordem de serviço;

1.5.1.26.28.14 Controle de lançamentos de supervisão de acordo com o *login* do supervisor.

1.5.1.27. No modulo de requerimentos do usuário, o sistema deverá ser capaz de emitir os seguintes relatórios básicos:

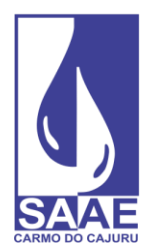

1.5.1.27.1. Boletim de arrecadação diária para a contabilidade por código contábil e/ou por receita, contendo no mínimo as seguintes informações: código contábil, descrição do código e valor. Em ambos os casos, deverá permitir no mínimo os seguintes filtros: Banco, agência, categoria, setor, data de pagamento, data de crédito.

1.5.1.27.2. Relatório de faturamento para a contabilidade por data de referência e período. Deverá permitir no mínimo os filtros de setor e rota. Deverá ter opção de impressão por código contábil e faturamento atualizado, com número de vias a listar.

1.5.1.27.3. Relatório técnico de avaliação dos atendimentos solicitados, contendo no mínimo os seguintes dados: total de atendimentos solicitados, a pagar, executados e a executar.

1.5.1.27.4. Gráfico contendo os quantitativos de serviços realizados no mês, com indicadores de dentro e fora do prazo previsto para execução.

1.5.1.27.5. Relatório diário de avaliação dos atendimentos, informando a quantidade de serviços realizados por atendente e por serviço. Este relatório deverá gerar também um gráfico.

1.5.1.27.6. Relatório analítico diário de avaliação dos atendimentos, contendo: hora inicial/final, quantidade de atendimentos, tempo médio diário, tempo médio mensal, por atendimento, por atendente, por equipe e geral.

1.5.1.27.7. Relatório dos requerimentos efetuados, aceitando no mínimo os seguintes filtros: situação do serviço, endereço, bairro, data da solicitação, mês de referência e tipo de serviço. O relatório deverá conter opção de ordenação por endereço, nome do requerente, número do requerimento e tipo de requerimento.

1.5.1.27.8. Relatório das ordens de serviço com no mínimo os seguintes filtros: data de emissão, data de execução, classificação de OS, por situação, por bairro, por tipo de requerimento. O relatório deverá ter opção de ordenação por número de O.S, número de requerimento, data de requerimento, data de emissão e data de execução. O relatório deverá conter no mínimo as seguintes informações: número da OS, descrição do serviço, nome do requerente, endereço do serviço, data do requerimento, prazo para execução do serviço, tempo de atraso na execução do serviço, situação.

1.5.1.27.9. Relatório contábil sintético de faturamento mensal, contendo no mínimo as seguintes informações: descrição do serviço, código contábil e valor faturado.

1.5.1.27.10. Relatório contábil sintético de estorno/inclusão de serviços mensal, contendo no mínimo as seguintes informações: descrição do serviço, código contábil e valor estornado/incluído.

1.5.1.27.11. Relatório contábil sintético de contas a receber, contendo no mínimo as seguintes informações: código contábil, descrição do código e valor.

1.5.1.27.12. Relatório de controle dos *e-mail*s, contendo a quantidade de *e-mail* enviados e não enviados, por período, mês e ano.

1.5.1.27.13. Relatório de controle dos SMS, contendo a quantidade de SMS enviados e não enviados, por período, mês e ano.

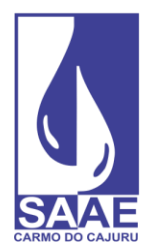

**CARMO DO CAJURU - MG** CNPJ. 08.682.079/0001-90

#### 1.5.2. Contas e consumo:

1.5.2.1. Suportar o uso de diversos coletores de dados existentes no mercado, necessitando apenas configurar suas características técnicas e seus comandos de comunicação.

1.5.2.2. Permitir o envio de várias grades para um mesmo coletor de dados.

1.5.2.3. Permitir o recebimento de uma grade parcialmente efetuada.

1.5.2.4. Deverá gerenciar e controlar a leitura dos hidrômetros com transmissão ON-LINE ao servidor de dados.

1.5.2.5. Permitir a emissão de planilha para coleta de leituras manuais, visando serem utilizadas quando não for possível por motivos de força maior, a não utilização de coletores portáteis, bastando indicar ao sistema a ausência de coletores de dados.

1.5.2.5.1. A planilha indicada em 1.5.2.5 deverá ter opção de ordenar por endereço.

1.5.2.6. Possibilitar informar leitura através de ligação telefônica.

1.5.2.6.1. Ao ser informada, esta leitura irá no coletor de dados para geração da conta em campo.

1.5.2.7. Permitir o envio e o recebimento de leituras impressas em campo através da *WEB*.

1.5.2.8. Emitir relatórios de acompanhamento das leituras efetuadas em campo (listagem de crítica de leitura), devendo ser impresso por rota/reservatório, por consumo e por ocorrência, como:

1.5.2.8.1. Leituras efetuadas;

1.5.2.8.2. Leituras não efetuadas;

- 1.5.2.8.3. Usuários desligados com consumo;
- 1.5.2.8.4. Usuários desligados sem leitura;
- 1.5.2.8.5. Leituras geradas pela média;
- 1.5.2.8.6. Leituras geradas pelo mínimo;
- 1.5.2.8.7. Leituras fora da faixa de consumo;

1.5.2.8.8. Leitura com ocorrência para análise.

1.5.2.9. Emitir ordens de serviços para as leituras identificadas na crítica de leitura, de forma a imprimir por rota/reservatório, por consumo, por ocorrência e individualizada por ligação.

1.5.2.10. Possibilitar a parametrização quanto ao cálculo de multas, conforme regulamento de servicos.

1.5.2.11. Possibilitar a parametrização quanto ao cálculo juros de mora, conforme regulamento de servicos.

1.5.2.12. Possibilitar a parametrização quanto ao cálculo de correção monetária, conforme

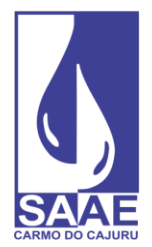

**CARMO DO CAJURU - MG** CNPJ. 08.682.079/0001-90

regulamento de serviços.

1.5.2.13. Possibilitar a isenção de tarifa de água, esgoto ou de todos os serviços contidos nas contas.

1.5.2.13.1. A opção citada em 1.5.2.13 deverá estar disponível por ligação ou por rota.

1.5.2.14. Suportar o livre cadastramento de agentes arrecadadores, que podem ser agências bancárias ou pontos de arrecadação do comércio.

1.5.2.15. Ser totalmente compatível com o padrão FEBRABAN na troca de arquivos de débito automático, bem como arquivos de baixas recebidas nos caixas.

1.5.2.16. Opção de emitir contas no padrão ficha de compensação.

1.5.2.17. Permitir que a baixa seja feita via leitora ótica ou por digitação manual caso haja algum problema com os arquivos recebidos dos agentes arrecadadores.

1.5.2.18. Armazenar dados cadastrais por tempo indeterminado, e para uma melhor performance, fazer a compactação do banco de dados atual em cada fechamento de mês, transferindo os dados periodicamente para uma base que possibilite sua consulta sem sair do sistema e a qualquer instante.

1.5.2.19. Possuir cadastro de imóvel bem amplo, com no mínimo os seguintes campos: nome do usuário, nome do proprietário, *e-mail*, celular, telefone residencial, telefone comercial, endereço do imóvel, endereço de correspondência (informar se dentro ou fora do município), documentos do usuário e do proprietário, nome do pai, nome da mãe (CPF, RG, CNPJ e documentos do imóvel), inscrição cadastral, data da ligação, diâmetro da ligação, hidrômetro, diâmetro do hidrômetro, economias, categoria de consumo (residencial, comercial, pública, outros), observação para leitura, observação para a conta, observação para a ligação, área construída, reservatório, prazo para corte, data do último corte, data da última religação, quantidade de violações, convênio, informações de débito automático em conta, vencimento diferenciado, forma de entrega de conta (via correio, retirada na *internet*, na própria rota, em outra rota), forma de cobrança (em cascata, direto na faixa, pelo mínimo, por economia), condomínio (mestre/dependente), tipo de serviço (água, esgoto, água/esgoto), situação, ultimas leituras, dados técnicos da rede de água/esgoto (lado, localização, distância, profundidade, diâmetro), dados técnicos do ramal de água/esgoto (lado, localização, distância, profundidade, diâmetro), quadra e lote.

1.5.2.20. Possuir cadastro de imóvel desvinculado do cliente.

1.5.2.21. Cadastro de clientes contendo no mínimo os seguintes campos: Nome, endereço cliente, CPF, RG, CNPJ, nome do pai, nome da mãe.

1.5.2.22. Opção para que o próprio operador crie campos adicionais ao cadastro de ligação.

1.5.2.23. Efetuar rotinas de *backup* diário via sistema, automático e com programação de horário.

1.5.2.24. Suportar a cobrança de outros serviços e parcelas nas contas mensais de água, conforme tabela da empresa prestadora de serviços.

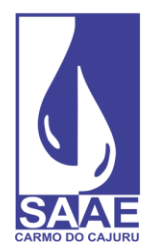

1.5.2.25. Permitir configuração para emissão de contas: internamente, terceirizada (gráfica) e simultânea no ato da leitura.

1.5.2.26. Permitir impressão do código PIX nas contas.

1.5.2.27. Emitir segunda via com opção de cobrar taxa de expediente automaticamente na próxima conta.

1.5.2.28. Opção de não imprimir as contas com valor zero.

1.5.2.29. Nos casos em que não houver tarifa de água, permitir bloquear a impressão da conta a partir de um valor mínimo.

1.5.2.30. Emitir reaviso de conta vencida com ou sem pagamento autorizado.

1.5.2.30.1. O reaviso deverá permitir a exibição dos débitos em dívida ativa.

1.5.2.30.2. Deverá possuir no mínimo os seguintes filtros:

1.5.2.30.3. por débitos vencidos a partir de um determinado mês;

1.5.2.30.4. por quantidade de dias em atraso;

1.5.2.30.5. quantidade mínima de contas em atraso e intervalo de valores em débitos;

1.5.2.30.6. Os reavisos poderão ser impressas em modelo duplo folha A4;

1.5.2.31. Emitir reaviso para ligações cortadas/desligadas.

1.5.2.32. Emitir um comunicado de excesso de consumo, onde após emitir a fatura do mês atual, para as unidades que o consumo for maior que sua média de consumo, o sistema deve emitir em seguida um comunicado de excesso de consumo, exibindo o texto de alerta.

1.5.2.33. Emitir uma notificação extrajudicial de conta em atraso, informando ao usuário seus débitos vencidos e com canhoto para colher a assinatura do notificado.

1.5.2.34. Emitir ordem de corte contendo no mínimo os seguintes filtros: débitos vencidos a partir de um determinado mês, quantidade de dias em atraso, parcelamentos em atraso, dívida ativa em atraso, intervalo de valores em débitos.

1.5.2.34.1. A ordem de corte deverá conter no mínimo as seguintes informações: nome do usuário, endereço da ligação, número do hidrômetro, mês de origem do corte, valor das contas em atraso, campo para coletar o número do lacre, a data/hora corte, nome do operador.

1.5.2.31.5. As ordens de corte poderão ser impressas em modelo duplo folha A4.

1.5.2.35. Cadastrar os tipos de corte que serão exibidos na ordem de corte, como: no cavalete, no ramal, com lacre e outros.

1.5.2.36. Opção de limitar a quantidade de ordens de corte a serem impressas.

1.5.2.37. Opção de imprimir a ordem de corte somente para as ligações que foram notificadas.

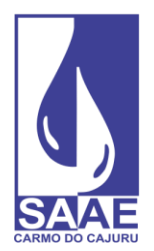

1.5.2.38. Possuir integração com *software* de OS para execução de ordem de corte e ordens de serviço diversas através de equipamento móvel.

1.5.2.39. Permitir a exibição das guias originárias na ordem de corte.

1.5.2.40. Emitir uma ordem de religação por data de referência, dias de corte, situação e parcelamento da dívida ativa em atraso.

1.5.2.40.1. Opção para exibir alguma observação da conta, informação referentes ao último corte (lacre, observação., leitura, tipo de corte).

1.5.2.40.2. As ordens de religação poderão ser impressas em modelo duplo folha A4.

1.5.2.41. Permitir a emissão de contas agrupadas.

1.5.2.41.1. No caso das contas da Secretaria Estadual de Educação, deverá gerar um arquivo contendo os dados das contas.

1.5.2.42. Permitir a indicação de datas de vencimento das contas por rota, observando-se os dias úteis do município, e ainda oferecer diferentes datas de vencimento para os usuários, conforme legislação atual.

1.5.2.43. Possuir opção de cadastrar os feriados nacionais, municipais e estaduais.

1.5.2.44. Permitir diversas configurações de cálculo: por categoria, com tarifa mínima por ligação ou por economia, por efeito cascata ou direto na faixa, por estimativa no caso de ligações sem hidrômetro, por cobrança pela TBO (Tarifa Básica Operacional).

1.5.2.45. Permitir a cobrança da tarifa/taxa de esgoto por percentual, valor fixo ou faixa de consumo.

1.5.2.46. Opção de cobrar uma leitura não realizada por consumo médio, consumo mínimo ou valor fixo.

1.5.2.47. Opção de parametrizar o intervalo de consumo que identifica uma 'leitura fora da faixa.

1.5.2.48. Integrar de forma plena ao módulo de requerimentos e ter boletins de arrecadação (BDA)/baixa integrada e relatórios gerenciais unificados: mapa de estorno, mapa de inclusão, mapa de faturamento e fechamento mensal único.

1.5.2.49. Gerar arquivos contendo dados de arrecadação, faturamento, estorno e inclusão para integração com o sistema do setor de Contabilidade da autarquia.

1.5.2.50. Gerar arquivo de dados para consulta e emissão de segunda via através da *internet*.

1.5.2.51. Possuir cadastramento técnico da rede (diâmetro da rede, material, localização, distância, testada etc.) juntamente com a configuração de macro medidores.

1.5.2.52. Possuir cadastramento de ligações de condomínio fazendo a diferenciação do hidrômetro mestre e seus dependentes.

1.5.2.53. Possuir cadastramento da inscrição cadastral do município para o relacionamento dos

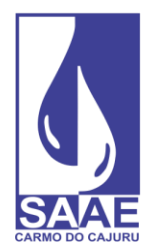

SAAE - SERVIÇO AUTÁRQUICO DE ÁGUA E ESGOTO **CARMO DO CAJURU - MG** 

CNPJ. 08.682.079/0001-90

débitos junto às prefeituras.

1.5.2.54. Exportar dados para visualização em sistemas de geoprocessamento.

1.5.2.55. Permitir parcelamento dos débitos gerando automaticamente as parcelas para serem cobradas nas próximas contas e emitir um termo contendo os dados da negociação.

1.5.2.56. Permitir vincular débito ao usuário e não à unidade consumidora.

1.5.2.57. Permitir realizar a simulação de um parcelamento sem a necessidade de gerar o mesmo, demonstrando todos os dados do que será parcelamento.

1.5.2.58. Permitir parcelamento de débito com geração de carnê.

1.5.2.59. Permitir aplicar juros nas parcelas geradas pelo parcelamento (juros simples e composto).

1.5.2.60. Permitir reparcelamento de carnês conforme normas específicas.

1.5.2.60.1. Deverá ter opção de controlar a quantidade de vezes que um carnê poderá ser reparcelado.

1.5.2.61. Para o parcelamento, deverá possuir um cadastro de quantidade de parcelas disponíveis e o valor mínimo de cada parcela.

1.5.2.61.1. A regra citada em 1.5.2.61 poderá ser cancelada, caso a senha seja do administrador.

1.5.2.62. Permitir a cobrança fixa automática de emolumentos e cobrança bancária.

1.5.2.63. Permitir a cobrança fixa automática de serviço de água relativa ao uso de recursos hídricos (serviço a ser repassado aos órgãos de proteção ao meio ambiente).

1.5.2.64. Permitir a cobrança automática de alguns serviços nas contas, por exemplo: iluminação pública, pavimentação e outros.

1.5.2.65. Permitir a cobrança automática de serviço para as ordens de corte emitidas.

1.5.2.66. Permitir a cobrança automática de serviço para os reavisos de conta emitidos.

1.5.2.67. Permitir a cobrança automática de serviço para as religações emitidas.

1.5.2.68. Possuir "Termo de quitação anual de débito", conforme Lei Federal 12.007/2009, podendo ser impresso em conta, formulário avulso ou em formato de carta.

1.5.2.68.1. Deverá permitir gerar segunda via. gerar o termo somente no mês pré-determinado, definir um período inicial e final onde o termo será gerado com base no pagamento dos débitos deste período.

1.5.2.69. Possuir um cadastro com os motivos de revisão de conta e parcelamento.

1.5.2.70. Gerar uma conta de água antecipada ao seu período normal de leitura.

1.5.2.71. Permitir a restituição automática das contas pagas em duplicidade, utilizando o conceito de amortização do crédito existente e adotando o Plano de Contas Aplicado ao Setor Público

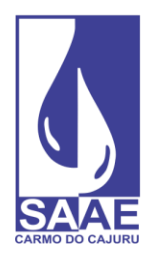

**CARMO DO CAJURU - MG** CNPJ. 08.682.079/0001-90

(PCASP).

1.5.2.72. Baixar automaticamente as contas com valor 0 (zero).

1.5.2.73. Opção de cadastrar os macros medidores.

1.5.2.74. Possuir opção de cadastrar um prazo para corte solicitado pelo usuário.

1.5.2.74.1. O prazo citado em 1.5.2.74 deverá reter a impressão do corte até a data solicitada pelo usuário.

1.5.2.75. Opção de informar a quantidade de meses para o cálculo da média.

1.5.2.75.1. Deverá descartar os consumos que não são válidos para compor o consumo real, tais como os de vazamentos.

1.5.2.76. Opção de cobrar ou não uma ligação cortada.

1.5.2.77. Opção de cobrar ou não um consumo gerado através de violação do hidrômetro cortado/desligado.

1.5.2.78. Opção de faturar a leitura com apenas 30 dias de consumo.

1.5.2.78.1. Esta opção deverá ajustar a leitura nos casos em que o período for superior a 30 dias.

1.5.2.79. A análise crítica de consumo deverá ser efetuada em tela própria e através de emissão de relatórios, contendo no mínimo filtro por: rota, tipo de crítica, consumo, ocorrência de leitura. O resultado da seleção deverá apresentar no mínimo as informações: código da ligação, crítica, situação da ligação, percentual de variação, categoria e economia, leitura anterior, leitura atual, ocorrência de leitura, data de leitura, leiturista.

1.5.2.80. Permitir durante a análise da leitura em tela, a seleção de ligação para emissão de ordem de serviço para releitura ou vistoria.

1.5.2.81. Opção de cobrar o resíduo de consumo perdido na troca de hidrômetro. O sistema deverá tratar o consumo apurado no ato da troca de hidrômetro e agregá-lo no consumo identificado na próxima leitura.

1.5.2.82. Opção de cancelar um resíduo de leitura gerado através da troca de hidrômetro.

1.5.2.83. Permitir criar várias notas relativas à ligação com informações diversas e com opção de exibir uma mensagem na tela de atendimento/requerimento ao localizar o usuário.

1.5.2.84. Exibir na tela de atendimento as últimas leituras, com no mínimo os seguintes dados: mês de processamento, data/hora da leitura, leitura, ocorrência de leitura, consumo, nome do leiturista, hidrômetro, consumo médio, leitura/ocorrência coletada (em campo, original) e apresentar legenda em cores para definição dos seguintes tipos de registros: leitura do hidrômetro atual, hidrômetro anterior e hidrômetro do mês, fotos tiradas no momento da leitura, podendo ser impressa e entregue ao usuário.

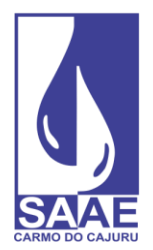

1.5.2.85. Opção de informar o motivo para não cobrar a segunda via de conta.

1.5.2.86. Opção de exibir na ordem de corte a data da última baixa realizada e observação da conta.

1.5.2.87. Opção de agrupar contas por CNPJ e CPF.

1.5.2.88. Opção de gerar guia de recolhimento.

1.5.2.88.1. Esta opção possibilitará desmembrar um serviço inserido na conta de água, gerando uma guia separada para seu pagamento.

1.5.2.89. Permitir recalcular a média da ligação no ato da revisão da conta.

1.5.2.90. Permitir transferência dos débitos de uma ligação para outra.

1.5.2.91. Opção de informar um consumo pré-definido para cobrança da tarifa/taxa de água com uma data limite, onde a tarifa de água gerada na conta passe a ser calculada por este consumo, desconsiderando o consumo encontrado na leitura.

1.5.2.92. Opção de cadastrar uma conta em débito automático através do sistema e enviar esta solicitação ao banco.

1.5.2.93. Possuir cadastro de hidrômetros contendo no mínimo as seguintes informações: fabricante, vazão, quantidade de dígitos, diâmetro, fornecedor, data da aquisição e nota fiscal.

1.5.2.94. Deverá ser mantida pelo sistema uma tabela com o histórico dos hidrômetros instalados nas diversas ligações de água e dos mantidos em estoque.

1.5.2.95. Possuir cadastro de notas, fornecedores e fabricantes de hidrômetros.

1.5.2.96. Possuir cadastro contendo os motivos possíveis para emissão de uma Certidão Negativa de Débito.

1.5.2.97. Possuir uma tela para gerar ordens de serviços diversas, como: troca de hidrômetro, verificação de consumo etc.

1.5.2.98. Possuir integração com *software* de recadastramento via coletor de dados em campo para atualização de dados cadastrais.

1.5.2.98.1. Todas as informações do recadastramento deverão estar disponíveis para consulta na tela de atendimento.

1.5.2.99. Permitir integração com *software* de ordem de serviços para execução das ordens de corte através de dispositivo móvel.

1.5.2.100. Permitir realizar uma revisão na conta de água, podendo alterar valores faturados, inserir novos serviços/valores, excluir serviços/valores, inserir um motivo e alterar o vencimento.

1.5.3. Atendimento ao público:

1.5.3.1. Possuir tela de atendimento ao público, seja na recepção ou por telefone, permitindo através

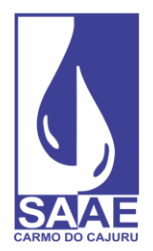

da senha de cada atendente a possibilidade de alterar ou não os dados, conforme critério da gerência do setor.

1.5.3.2. Permitir a consulta de todos os dados cadastrais.

1.5.3.3. Permitir a visualização da ligação no mapa de acordo com a coordenada geográfica ou do endereço do imóvel.

1.5.3.3.1. Esta visualização deverá possuir a opção de ser impressa.

1.5.3.4. Permitir a consulta dos dados de envio e recebimento das contas em débito automático, informado: qual a data de envio ao banco, qual a data de retorno do banco, se a conta foi retornada ou não, se não foi paga e qual o motivo alegado pelo banco.

1.5.3.5. Permitir a consulta dos débitos pendentes com detalhamento, exibindo: previsão de multa/juros/correção, consumo faturado, leitura e ocorrência, data do faturamento, data da emissão e o detalhamento dos serviços inseridos nas contas.

1.5.3.6. Permitir a consulta dos débitos em dívida ativa com previsão de multa/juros/correção e com possibilidade de impressão de uma segunda via para pagamento, corrigida ou não.

1.5.3.7. Permitir a impressão da segunda via de conta.

1.5.3.8. Permitir a impressão de uma guia resumida contendo várias contas em um único documento para pagamento.

1.5.3.8.1. Esta poderá ser bloqueada e sua impressão somente com liberação do administrador.

1.5.3.9. Exibir informações das últimas leituras, com no mínimo os seguintes dados: mês de processamento, data/hora da leitura, leitura, ocorrência de leitura, consumo, nome do leiturista, hidrômetro, consumo médio, leitura/ocorrência coletada (em campo, original) e apresentar legenda em cores para definição dos seguintes tipos de registros: leitura do hidrômetro atual, hidrômetro anterior e hidrômetro do mês, fotos tiradas no momento da leitura.

1.5.3.9.1. Deverá exibir a informação dos consumos em formato gráfico.

1.5.3.10. Permitir visualizar fotos tiradas durante a leitura, com opção de imprimir.

1.5.3.11. Permitir visualizar dados do recadastramento, como informações cadastrais e fotos do imóvel.

1.5.3.12. Exibir as últimas contas pagas (sem limite), com a seguintes informações: número da guia, valor, vencimento, pagamento, banco/agência de pagamento.

1.5.3.12.1. Deverá permitir o detalhamento dos serviços cobrados nas guias.

1.5.3.13. Permitir a simulação de faturamento por consumo informado, podendo agregar lançamentos de serviços previstos para as próximas contas.

1.5.3.14. Permitir a consulta dos dados cadastrais e técnicos (rede, diâmetro da rede/ramal, material

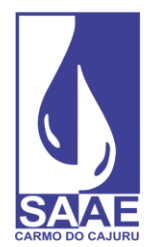

utilizado na rede, distância e outros).

1.5.3.15. Permitir a consulta dos processos que estão em dívida ativa, devendo visualizar: dados da notificação, dados da inscrição, dados da cobrança judicial, descrição do débito original, dados do livro e dados do processo de retorno do Fórum.

1.5.3.16. Permitir a consulta dos lançamentos de serviços previstos para as próximas contas.

1.5.3.17. Permitir a consulta sobre todos os requerimentos ou atendimentos já realizados ou em execução.

1.5.3.18. Permitir a consulta/inclusão/alteração das notas referentes a ligação.

1.5.3.19. Permitir a emissão da certidão negativa de débito, positiva de débito e negativa com efeito positiva.

1.5.3.20. Permitir a impressão da 'Certidão negativa de débito' para quem possui débitos, imprimindo um canhoto contendo todos os débitos fazendo com que a certidão seja validada com o pagamento.

1.5.3.21. Permitir ao atendente realizar novos requerimentos, solicitações de serviços diversos e reclamações, encaminhando os imediatamente para os setores responsáveis.

1.5.3.22. Permitir gerar requerimento e um termo no ato do parcelamento de débito, quitação de débito, revisão de conta e geração de guia antecipada.

1.5.3.23. Permitir avançar e/ou retroceder um cadastro na tela de atendimento ao cliente.

1.5.3.24. Permitir localizar uma ligação através do código da ligação, nome do usuário, nome do proprietário, endereço do imóvel, hidrômetro, CPF, número da CDA, rota, código de ligação do sistema anterior.

1.5.3.25. Permitir consultar/inserir/alterar o prazo de corte solicitado pelo usuário.

1.5.3.26. Permitir realizar uma revisão na conta de água, podendo alterar valores faturados, inserir novos serviços/valores, excluir serviços/valores, inserir um motivo e alterar o vencimento.

1.5.3.27. Exibir fotos tiradas no momento da leitura, podendo ser impressa e entregue ao usuário.

1.5.4. Dívida ativa:

1.5.4.1. Emitir a notificação dos débitos a serem inscritos com prazo determinado para a inscrição caso não haja o pagamento dos débitos.

1.5.4.1.1. Deverá possibilitar emissão por setor e por faixa de valores em débito.

1.5.1.5. Possuir telas e listagens para o acompanhamento do processo das notificações.

1.5.4.3. Realizar inscrição dos débitos acrescidos de correção monetária, juros e multa conforme legislação municipal.

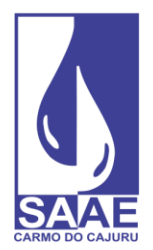

1.5.4.4. Opção de inscrever o nome do proprietário da época da geração do débito.

1.5.1.5. Gerar o livro das inscrições em formato eletrônico, podendo também ser impresso.

1.5.1.5. Gerar no ato da inscrição um relatório informando à contabilidade, os valores que passam do contas a receber para a dívida ativa.

1.5.4.7. Permitir a classificação tributária e não tributária dos serviços inscritos em Dívida Ativa, conforme legislação municipal.

1.5.4.8. Emitir o Boletim Diário de Arrecadação, separando a arrecadação em valores do contas a receber e da dívida ativa, conforme códigos contábeis pré-determinados pela contabilidade.

1.5.4.9. Emitir a Certidão de inscrição em Dívida Ativa conforme registro no livro de inscrição e com numeração para controle e identificação.

1.5.4.10. Emitir o documento de Procuração conforme registro no livro de inscrição e com numeração para controle e identificação.

1.5.4.11. Emitir o documento de Execução/Petição conforme registro no livro de inscrição e com numeração para controle e identificação.

1.5.4.12. Emitir o documento de Termo de Inscrição conforme registro no livro de inscrição e com numeração para que controle e identificação.

1.5.4.13. Permitir lançar no sistema as certidões/petições que foram encaminhadas ao FORUM, informando o número de ordem/distribuição e sua respectiva posição.

1.5.4.14. Possuir opção de gerar os documentos de Certidão de Inscrição, Petição, Procuração e Execução por livro e por data de vencimento.

1.5.4.15. Opção de gerar uma nova Certidão de Inscrição, Petição, Procuração e Execução agregando as últimas certidões que não foram encaminhadas ao Fórum.

1.5.4.16. Emitir uma conta para cobrança amigável.

1.5.4.16.1. Nesta etapa o sistema deverá permitir o parcelamento da dívida conforme regulamento de serviços, fazendo ainda o acompanhamento de baixas ou caso seja necessário, a atualização das parcelas não pagas até o vencimento.

1.5.4.17. Informar um valor mínimo para que os documentos de Certidão de Inscrição, Petição, Procuração e Execução sejam gerados.

1.5.4.18. Permitir a baixa dos valores arrecadados através da execução fiscal, emitindo também seus relatórios contábeis.

1.5.4.19. Opção de gerar os parcelamentos da dívida ativa em boleto avulso e/ou nas contas mensais de água, a critério da gerência do setor.

1.5.4.20. Opção de gerar os parcelamentos contendo juros compostos nas parcelas.

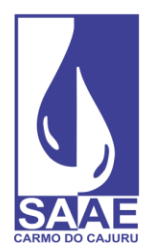

1.5.4.21. Opção de informar na negociação um valor a ser pago na primeira parcela.

1.5.4.22. Opção de informar na negociação de cobrar o valor de honorários na primeira parcela, definir um valor mínimo de honorário por parcela e de dividir o honorário em parcelas diferentes da dívida.

1.5.4.23. Opção de realizar a simulação de um parcelamento sem a necessidade de gerar o mesmo, demonstrando todos os dados do que será parcelamento.

1.5.4.24. Opção de cobrar honorários ou não no ato da negociação da dívida.

1.5.4.25. Opção de informar na negociação uma observação referente a negociação.

1.5.1.12. Opção de inserir na negociação valores de diligência, gerando informação de inclusão na contabilidade.

1.5.4.27. Opção de inserir na negociação outros serviços, gerando informação de inclusão na contabilidade.

1.5.4.28. Opção de rever os valores inscritos, gerando informação de estorno/inclusão à contabilidade.

1.5.4.29. Opção de localizar uma dívida através do número de certidão.

1.5.4.30. Opção inscrever um débito através de notificação, edital ou mesmo sem notificação, à critério da Diretoria.

1.5.4.31. Possuir prazo para a prescrição da dívida, restringindo sua inscrição ou sua execução fiscal.

1.5.4.32. Permitir a definição dos textos que serão exibidos na notificação, certidão, execução fiscal, procuração, livro e termo de parcelamento, à critério da Diretoria.

1.5.4.33. Permitir a aplicação de descontos na negociação da dívida ativa, sobre multas, juros, correção, conforme regulamento de serviços.

1.5.4.34. Opção de cobrar valores automaticamente no ato da negociação.

1.5.4.35. Possuir tela para restaurar/retornar os valores de dívida ativa alterados erradamente, seja uma negociação ou um cancelamento indevido.

1.5.4.36. Opção de gerar um único parcelamento para guias em dívida ativa que estão em processos distintos, amigável e judicial.

1.5.4.37. Permitir cobrar uma multa de parcelas que estão em atraso de uma negociação em dívida ativa.

1.5.4.38. Opção de calcular juros simples no parcelamento da dívida ativa.

1.5.4.39. Corrigir automaticamente o valor da parcela em atraso no ato da emissão da 2ª via.

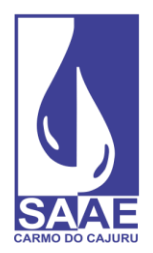

1.5.4.40. Opção de pré-definir a quantidade de vezes em que uma dívida poderá ser reparcelada.

1.5.4.41. No modulo de dívidas ativas, o sistema deverá ser capaz de emitir os seguintes relatórios básicos:

1.5.4.41.1. Opção de emitir relatório da dívida ativa, tendo no mínimo os seguintes filtros: 1.5.4.41.2. inscrita, em processo judicial;

1.5.4.41.3. sem negociação;

1.5.4.41.4. passivas de cobrança judicial;

1.5.4.41.5. com processo no Fórum;

1.5.4.41.6. por limite de débito;

1.5.4.41.7. por data de inscrição;

1.5.4.41.8. por data de cobrança judicial;

1.5.4.41.9. por livro;

1.5.4.41.10. por vencimento de origem;

1.5.4.41.11. por parcelas em atraso.

1.5.4.41.12. Gerar relatório e gráfico contendo os valores de dívida ativa recebida no mês ou ano.

1.5.4.41.13. Gerar relatório e gráfico contendo os valores de dívida ativa a receber no mês ou ano.

1.5.4.41.14. Gerar relatório e gráfico de avaliação das notificações, recebidas, negociadas e a receber.

1.5.4.41.15. Gerar relatório e gráfico de avaliação das inscrições recebidas, negociadas e a receber.

1.5.4.41.16. Gerar um relatório especificando os valores recebidos de honorário advocatício, por período e descriminando os dados do pagamento, como: ligação, nome do proprietário, valor pago, guia de pagamento, data de vencimento, data de pagamento, banco/agência de pagamento.

1.5.5. Autoatendimento via *internet*:

1.5.5.1. Arquitetura totalmente *Web* com *software* executado a partir de *browsers*/navegadores.

1.5.5.2. Servidor *Web* para hospedagem do *software* totalmente incluso.

1.5.5.3. Possibilitar consultar seus débitos pendentes.

1.5.5.4. Possibilitar consultar as últimas leituras.

1.5.5.5. Possibilitar consultar os últimos consumos.

1.5.5.6. Possibilitar consultar as últimas contas pagas.

1.5.5.7. Possibilitar consultar o anexo tarifário.

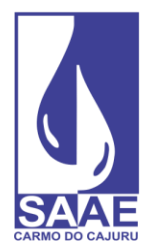

**CARMO DO CAJURU - MG** CNPJ. 08.682.079/0001-90

1.5.5.8. Possibilitar consultar os dados cadastrais.

1.5.5.9. Possibilitar emitir segunda via de conta.

1.5.5.10. Possibilitar emitir certidão negativa de débito.

1.5.5.11. Possibilitar efetuar requerimentos pré-estabelecidos pelo módulo de requerimentos e consultar os serviços solicitados e sua situação atual.

1.5.5.12. Possibilitar informar leitura através do *link* de autoatendimento.

1.5.5.13. Permitir a simulação de faturamento de leituras.

1.5.5.14. Permitir solicitar um parcelamento de débito.

1.5.5.14.1. Esta solicitação será enviada para setor de análise.

1.5.5.15. Permitir envio de arquivos PDF/imagens.

1.5.6. Autoatendimento via aplicativo móvel (compatível com Android e iOS):

1.5.6.1. Possuir tela de *login* podendo o usuário informar a identificação para acesso ao aplicativo.

1.5.6.2. Possuir tela para consulta dos dados cadastrais contendo no mínimo as seguintes informações: código de identificação do usuário, nome do usuário, qual o tipo de serviço o usuário possui, endereço da ligação, endereço de correspondência caso exista, categoria da ligação, data da instalação do hidrômetro, situação da ligação, mapa cadastral.

1.5.6.3. Possuir tela para consulta de contas pagas contendo no mínimo as seguintes informações: Número identificador da guia, valor, vencimento, data de pagamento e identificação do órgão arrecadador.

1.5.6.4. Tela para consulta de contas a pagar contendo no mínimo as seguintes informações: Número identificador da guia, referência, valor a pagar, vencimento, linha digitável para pagamento na rede bancária e informação se a guia estiver em débito automático.

1.5.6.5. Tela para consulta de possíveis lançamentos/serviços a serem cobrados em contas futuras.

1.5.6.6. Tela para consulta das solicitações/requerimentos realizados.

1.5.6.7. Tela para consulta de últimas leituras contendo no mínimo as seguintes informações: Leitura, data da leitura e ocorrência.

1.5.6.8. Exibir dados cadastrais comerciais do SAAE como endereço, telefone, WhatsApp, homepage entre outros.

1.5.6.9. Possuir tela para solicitação de serviços.

1.5.6.10. Exibir histórico de acessos.

1.5.6.11. Gerar notificação via *push* para usuários específicos.

1.5.6.11.1. Estas notificações serão visualizadas no aplicativo instalado no smartphone no cliente.

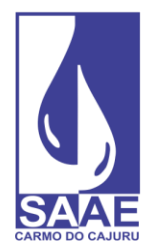

1.5.6.12. Gerar segunda via de conta em PDF.

1.5.6.13. Compatibilidade com sistemas operacionais Android e iOS.

1.5.6.14. Possuir plataforma de Gerenciamento via *Web*.

1.5.7.27. Deverá estar integrado com o Centro de Controle Operacional (CCO) do SAAErecebendo e retornando Ordens de Serviços *Online* que foram executadas, as que não foram executadas e qual o motivo, e as que estão em execução.

1.5.8. Cobrança dos serviços de resíduos sólidos urbanos:

1.5.8.1. Deverá permitir a configuração das regras de negócio de acordo com o regulamento, podendo ser através de um valor fixo, percentual sobre o consumo de água, conjunto de dados, tais como: área construída, quantidade de coletas, número de economias.

1.5.8.1.1. Permitir diversas configurações de cálculo: por categoria, com tarifa mínima por ligação ou por economia, por efeito cascata ou direto na faixa, por estimativa no caso de ligações sem hidrômetro, por cobrança pela TBO (Tarifa Básica Operacional).

1.5.8.1.2. Permitir a cobrança da tarifa/taxa de RSU por percentual, valor fixo ou faixa de consumo.

1.5.8.1.3. Opção de cobrar uma leitura não realizada por consumo médio, consumo mínimo ou valor fixo.

1.5.8.2. Deverá permitir a correção dos valores através de um índice ou percentual.

1.5.8.3. Deverá permitir o lançamento de serviços/taxas manualmente ou através de arquivo texto gerado pela prefeitura ou empresas que fazem a coleta de resíduos sólidos urbanos/limpeza pública.

1.5.8.3.1. Deverá permitir a consulta destes lançamentos.

1.5.8.3.2. Deverá permitir a alteração, inclusão e exclusão dos serviços/taxas lançados.

1.5.8.4. Deverá gerar auditoria de toda a movimentação realizada na manutenção de cadastros e dos serviços/taxas.

1.5.8.5. Deverá permitir a impressão dos serviços/taxas lançados para conferência.

1.5.8.6. Deverá emitir relatório de inconsistência dos cadastros sem cobrança de serviços/taxas.

1.5.8.7. Deverá permitir a cobrança dos serviços / taxas para ligações que estiverem cortadas / desligadas a pedido.

1.5.8.8. Deverá permitir a cobrança dos serviços/taxas para lotes vagos que não possuem ligação de água e esgoto.

1.5.8.9. Deverá permitir o parcelamento dos serviços / taxas.

1.5.8.10. Deverá permitir o pagamento antecipado das parcelas.

1.5.8.11. Deverá informar à contabilidade os valores faturados e arrecadados através de código

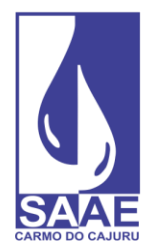

contábil específico conforme plano de contas da contabilidade, devendo ser via relatório e arquivo magnético.

1.5.9. Pagamento via PIX:

1.5.9.1. Gerenciar as informações necessárias para integração com meio de pagamento eletrônico, PIX.

1.5.9.2. Gerar o *QRCode* (estático e / ou dinâmico) em todos os formulários de contas e faturas, integrando-se com a contabilidade e tesouraria.

1.5.9.3. Integração com o recebimento das contas com o arquivo de contas pagas geradas pelo banco.

1.5.9.4. Envio das informações dos arquivos das contas e da baixa para a contabilidade, informando qual o meio de pagamento utilizado pelo cliente.

1.5.9. O *software* deverá observar integralmente os requisitos funcionais e de implementação descritos a seguir, por módulo, visando atender todos os requisitos de negócios apresentados neste documento.

1.5.9. Gerenciador de ordens de serviços *Web*:

1.5.9.1. Permitir parametrização geral da parte operacional de:

1.5.9.1.1. Nome do prestador

1.5.9.1.2. Endereço

1.5.9.1.3. Logomarca

1.5.9.1.4. CNPJ

1.5.9.1.5. Telefone

1.5.9.1.6. *E-mail*

1.5.9.1.7. Site

1.5.9.2. Permitir definir tempo de intervalo de almoço do agente em campo.

1.5.9.3. Permitir rotina de troca de agente responsável pela execução das OS's.

1.5.9.4. Permitir a parametrização de exibição de OS's canceladas na tela de itinerário.

1.5.9.5. Permitir a parametrização de exibição do campo de tipo de serviço executado na tela do dispositivo móvel.

1.5.9.6. Permitir a parametrização de obrigatoriedade de informar observação na OS.

1.5.9.7. Permitir a parametrização de obrigatoriedade de comprovação de quilometragem do veículo utilizado.

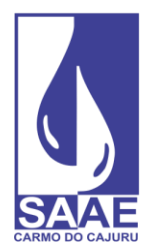

1.5.9.8. Permitir a parametrização para utilização de recursos de GPS.

1.5.9.9. Permitir a parametrização de rotina de geoprocessamento (monitoramento em tempo real).

1.5.9.10. Permitir a parametrização de intervalo de envio das coordenadas GPS, em segundos.

1.5.9.11. Permitir a parametrização de utilização de rotina de geoprocessamento (monitoramento em tempo real).

1.5.9.12. Permitir a parametrização de barramento do envio de fotos pelo plano de dados.

1.5.9.12.1. Neste caso, as fotos vão ser enviadas somente quando o dispositivo móvel obtiver conexão via sinal wireless.

1.5.9.13. Permitir a parametrização individual por equipe de serviço permitindo configurações diferentes, bem como:

- 1.5.9.13.1. Nome.
- 1.5.9.13.2. Senha.
- 1.5.9.13.3. Modelo do Equipamento.
- 1.5.1.13.4. Agente responsável.
- 1.5.1.13.5. Membros da equipe.
- 1.5.1.13.6. Telefone celular.
- 1.5.1.13.7. Modo de deslocamento.
- 1.5.1.13.8. Modelo de Impressora.
- 1.5.1.13.9. Formulário de impressão.
- 1.5.1.13.10. Turno.
- 1.5.9.14. Permitir a configuração de utilização de cartão de *backup* no equipamento.

1.5.9.15. Permitir a inativação de equipes.

1.5.9.16. Permitir a parametrização e gerenciamento dos tipos de serviços, permitindo configurações diferentes para cada tipo, bem como:

1.5.9.16.1. Descrição.

- 1.5.9.16.2. Valor.
- 1.5.9.16.3. Classificação.
- 1.5.9.16.4. Complemento.
- 1.5.9.17. Permitir a parametrização se o tipo de serviço executado irá exigir a captura de fotos.
- 1.5.9.18. Permitir a parametrização se o tipo de serviço executado irá exigir a captura de fotos antes

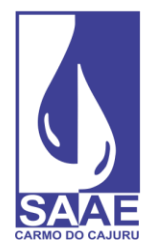

**CARMO DO CAJURU - MG** CNPJ. 08.682.079/0001-90

de iniciar o serviço.

1.5.9.19. Permitir a parametrização se o tipo de serviço executado irá exigir a supervisão dos serviços.

1.5.9.20. Permitir a parametrização se o tipo de serviço executado irá exigir a consistência dos dados do veículo.

1.5.9.21. Permitir a parametrização se o tipo de serviço executado irá exigir a captura de assinatura digital.

1.5.9.22. Possuir cadastro do motivo de impedimento da execução da ordem de serviço, permitindo configurações diferentes para cada tipo, bem como:

1.5.9.22.1. Descrição.

1.5.9.22.2. Valor.

1.5.9.22.3. Tipo de Serviço.

1.5.9.22.4. Impressão de comunicados.

1.5.9.23. Possuir a parametrização do tipo de execução de serviços.

1.5.9.24. Possuir cadastro de equipamentos.

1.5.9.25. Possuir cadastro de tipo de corte.

1.5.9.26. Possuir cadastro de turnos de trabalho, destacando hora inicial e final.

1.5.9.27. Possuir rotina de visualização e gerenciamento das ordens de serviço com os seguintes dados:

1.5.9.27.1. Informações da ordem de serviço.

1.5.9.27.2. Mês.

1.5.9.27.3. Ano.

1.5.9.27.4. Grupo.

1.5.9.27.5. Código.

1.5.9.27.6. Data de abertura.

1.5.9.27.7. Hora de abertura.

1.5.9.27.8. Prioritária ou não.

1.5.9.27.9. Nome do usuário.

1.5.9.27.10. Telefone.

1.5.9.27.11. Código da ligação.

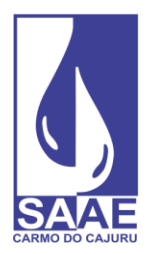

**CARMO DO CAJURU - MG** CNPJ. 08.682.079/0001-90

- 1.5.9.27.12. Hidrômetro instalado.
- 1.5.9.27.13. Logradouro.
- 1.5.9.27.14. Número.
- 1.5.9.27.15. Complemento.
- 1.5.9.27.16. Bairro.
- 1.5.9.27.17. Localidade.
- 1.5.9.27.18. Última leitura.
- 1.5.9.27.19. Data última leitura.
- 1.5.9.27.20. Situação.
- 1.5.9.27.21. Serviço solicitado.
- 1.5.9.27.22. Existe foto capturada.
- 1.5.9.27.23. Observações sobre o serviço a ser executado.
- 1.5.9.27.24. Informações adicionais sobre o serviço.
- 1.5.9.27.25. Dados do requerimento.
- 1.5.9.27.26. Informações da ligação:
- 1.5.9.27.27. Número de Economias.
- 1.5.9.27.28. Categoria.
- 1.5.9.27.29. Localização do imóvel.
- 1.5.9.27.30. Ponto de referência.

1.5.9.27.31. Latitude e longitude. (Com opção de chamada das coordenadas no mapa). 1.5.9.27.32. Mapa cadastral.

- 1.5.9.27.33. Histórico de consumo.
- 1.5.9.27.34. Fotos capturadas.
- 1.5.9.27.35. Assinaturas digitais capturadas.
- 1.5.9.27.36. Informações da execução da Ordem de Serviço:
- 1.5.9.27.37. Serviço executado no local.
- 1.5.9.27.38. Equipe de Serviço.
- 1.5.9.27.39. Status do Serviço.
- 1.5.9.27.40. Execução.

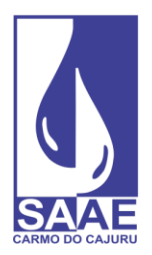

**CARMO DO CAJURU - MG** CNPJ. 08.682.079/0001-90

- 1.5.9.27.41. Motivo de impedimento.
- 1.5.9.27.42. Data da visita.
- 1.5.9.27.43. Hora inicial de execução.
- 1.5.9.27.44. Hora final de execução.
- 1.5.9.27.45. Tipo de corte.
- 1.5.9.27.46. Tipo de corte 2.
- 1.5.9.27.47. Solicitar aprovação do Serviço (Supervisão).
- 1.5.9.27.48. Retornar para nova tentativa de execução.
- 1.5.9.27.49. Consumidor ausente.
- 1.5.9.27.50. Serviço procedente.
- 1.5.9.27.51. Status do sistema.
- 1.5.9.27.52. Observações.
- 1.5.9.27.53. Número de Economias.
- 1.5.9.27.54. Dados do hidrômetro.
- 1.5.9.27.55. Hidrômetro alterado.
- 1.5.9.27.56. Leit. atual do HD antigo.
- 1.5.9.27.57. Hidrômetro novo.
- 1.5.9.27.58. Leit. atual HD novo.
- 1.5.9.27.59. Consumo mínimo.
- 1.5.9.27.60. Consumo máximo.
- 1.5.9.27.61. Lacre antigo.
- 1.5.9.27.62. Lacre novo.
- 1.5.9.27.63. Classificação HD antigo.
- 1.5.9.27.64. Classificação HD novo.
- 1.5.9.28. Possuir a visualização dos serviços lançados na ordem de serviço.
- 1.5.9.29. Possuir a visualização dos dados técnicos de água e esgoto, sendo estes:
- 1.5.9.29.1. Dados de Ramal
- 1.5.9.29.2. Localização

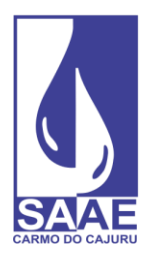

**CARMO DO CAJURU - MG** CNPJ. 08.682.079/0001-90

- 1.5.9.29.3. Lado
- 1.5.9.29.4. Distância
- 1.5.9.29.5. Profundidade
- 1.5.9.29.6. Diâmetro
- 1.5.9.29.7. Material
- 1.5.9.29.8. Conservação
- 1.5.9.29.9. Pavimentação
- 1.5.9.29.10. Dados da Rede
- 1.5.9.29.11. Lado
- 1.5.9.29.12. Localização
- 1.5.9.29.13. Distância
- 1.5.9.29.14. Profundidade
- 1.5.9.29.15. Diâmetro
- 1.5.9.29.16. Material
- 1.5.9.29.17. Conservação
- 1.5.9.29.18. Pavimentação
- 1.5.9.29.19. Pressão da água
- 1.5.9.30. Possuir a visualização dos serviços solicitados.
- 1.5.9.31. Possuir a visualização dos membros das equipes que trabalharam na execução da OS.
- 1.5.9.32. Possuir a opção de download das fotos capturadas por ordem de serviço.
- 1.5.9.33. Possuir a opção de download das assinaturas capturadas por ordem de serviço.
- 1.5.9.34. Possuir visualização de materiais utilizados na execução da ordem de serviço.
- 1.5.9.35. Rotina de importação e exportação *online* de grupos de serviço de acordo com layout a ser fornecido.
- 1.5.9.36. Rotina de exportação *online* de ordens de serviços emergenciais para o equipamento *mobile*.
- 1.5.9.37. Rotina de cancelamento *online* do envio de ordens de serviço para o equipamento *mobile* em campo.
- 1.5.9.38. Massa de dados para serem enviados para as equipes de forma otimizada e dinâmica.

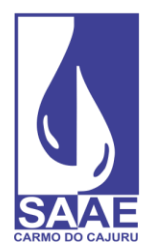

1.5.9.39. Possuir tela de monitoramento das ordens de serviço que foram enviadas emergencialmente.

1.5.9.40. Monitoramento das equipes de serviço com base nas coordenadas GPS da última ordem de serviço executada com visualização em pontos no mapa.

1.5.9.41. Rastreamento com exibição em mapas das equipes de serviço de forma manual, com a inserção das coordenadas de latitude e longitude e opção de pesquisa por endereço.

1.5.9.42. Possuir rotina de rastreamento, com os seguintes filtros:

- 1.5.9.42.1. Equipe
- 1.5.9.42.2. Grupo de Serviço
- 1.5.9.42.3. Data de Execução
- 1.5.9.43. Exibir no mapa informações como:
- 1.5.9.43.1. Equipe
- 1.5.9.43.2. Ordem de Execução
- 1.5.9.43.3. Código da Ordem de Serviço
- 1.5.9.43.4. Status da Ordem de Serviço
- 1.5.9.43.5. Serviço Executado
- 1.5.9.43.6. Data e Hora da Execução

1.5.9.44. Exibir no mapa a rota percorrida pela equipe através de execuções das ordens de serviços, de forma a possibilitar o acompanhamento exato do caminho percorrido pela equipe.

1.5.9.44.1. Não será aceitável apenas uma ligação de pontos, mas sim o traçado real da rota (ruas, avenidas etc.).

1.5.9.45. Possuir destaque de cores no mapa com status de cada ordem de serviço como: 1.5.9.45.1. Primeiro Serviço

1.5.9.45.2. Serviço Executado

- 1.5.9.45.3. Serviço não executado por impedimento
- 1.5.9.45.4. Serviço em execução

1.5.9.45.5. Último Serviço

1.5.9.46. Possuir rotina de consulta de gráfico quantitativo de Serviços por equipe, com filtros para pesquisa e exibição.

1.5.9.47. Relatórios de:

1.5.9.47.1. Análise de geral de grupos e Serviços em campo.

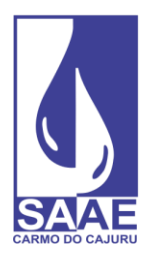

**CARMO DO CAJURU - MG** CNPJ. 08.682.079/0001-90

- 1.5.9.47.2. Motivos de impedimento.
- 1.5.9.47.3. Serviços não executados.
- 1.5.9.47.4. Execução de Serviços.
- 1.5.9.47.5. Quilometragem de veículos.
- 1.5.9.47.6. Quantitativo de Serviços por grupo.
- 1.5.9.47.7. Quantitativo de Serviços por equipe.
- 1.5.9.48. Possibilitar envio de anexos ao equipamento móvel em campo.
- 1.5.9.49. Possuir recurso para gerenciamento de tempo de execução, possibilitando a análise por equipe ou por serviço, constando informações como:
- 1.5.9.49.1. Código da ordem de serviço
- 1.5.9.49.2. Serviço
- 1.5.9.49.3. Bairro
- 1.5.9.49.4. Data e hora da solicitação do serviço
- 1.5.9.49.5. Data e hora do envio da ordem de serviço para campo
- 1.5.9.49.6. Data e hora de início da execução do serviço
- 1.5.9.49.7. Data e hora do final da execução do serviço
- 1.5.9.49.8. Tempo total de execução
- 1.5.9.49.9. Tempo total de paralisação, quando houver
- 1.5.9.49.10. Tempo total de atendimento do serviço
- 1.5.9.50. Possuir visualização dos dados de paralisação das ordens de serviço, constando informações de tempo e motivo de paralisação.
- 1.5.9.51. Possuir visualização dos dados de maquinário quando utilizados em campo, destacar se ele é próprio ou alugado e quanto tempo foi utilizado.
- 1.5.9.52. Possuir cadastro de maquinário.
- 1.5.9.53. Rotina de distribuição de Serviços, possibilitando receber uma massa de dados, com várias ordens de serviço e distribui-las para as equipes.
- 1.5.9.54. Possuir tela de monitoramento da situação de cada equipe em campo, exibindo: 1.5.9.54.1. Equipe
- 1.5.9.51.5. Quantidade de Ordens de Serviço enviadas para a equipe
- 1.5.9.54.3. Quantidade de Ordens de Serviço executadas

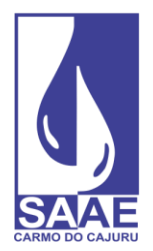

1.5.9.54.4. Situação das equipes (disponível para receber novas ou ainda executando ordens de serviço em aberto)

1.5.9.51.5. Detalhamento das ordens de serviço que ainda estão sendo executadas, com as informações de código da ordem de serviço e status da execução

1.5.9.55. Configuração de comunicados diversos, permitido a impressão em campo pelo modulo *mobile*.

1.5.9.56. Possuir recurso via mapa para visualizar Status da equipe em campo, com as seguintes situações:

1.5.9.56.1. Sem sinal (*internet*)

1.5.9.56.2. Equipe parada

1.5.9.56.3. Equipe no local de execução da O.S.

1.5.9.56.4. Equipe em trânsito (entre uma O.S e outra)

1.5.9.57. Permitir a distribuição de serviços através da ferramenta de mapa, possibilitando ao gestor identificar qual equipe está mais próxima da solicitação.

1.5.9.58. Possibilidade de distribuir O.Ss via mapa e tabela, com status de emergencial ou normal.

1.5.9.59. Permitir a parametrização e definição de setores e subsetores para equipes e serviços, possibilitando análises micro/macro das informações.

1.5.9.60. Possuir recurso via mapa para visualização de ordens de serviços, com os seguintes status:

1.5.9.60.1. Solicitadas

1.5.9.60.2. Distribuídas para uma equipe

1.5.9.60.3. Recebidas no equipamento *mobile*

1.5.9.60.4. Executadas e

1.5.9.60.5. Não executadas por impedimento

1.5.9.61. Possuir tela de análises de ordens de serviços.

1.5.9.62. Possibilidade de distinguir no mapa e na tela de distribuição O.Ss prioritárias.

1.5.9.63. Possibilidade de distinguir no mapa e na tela de distribuição O.Ss que retornam de campo com impedimento para serem novamente distribuídas.

1.5.9.64. Possibilidade de visualizar via mapa ordens de serviço ja executadas, por período, equipe e tipo de servico.

1.5.9.65. Deverá estar integrado com o Centro de Controle Operacional (CCO) do SAAE recebendo e retornando Ordens de Serviços *Online* que foram executadas, as que não foram executadas e

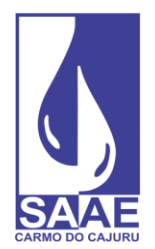

**CARMO DO CAJURU - MG** CNPJ. 08.682.079/0001-90

qual o motivo, e as que estão em execução.

1.5.10. Gerenciador de ordens de serviços *mobile*:

1.5.10.1. Possuir recurso para controle de utilização de veículo, possibilitando inserir informações como:

1.5.10.1.1. Veículo utilizado

1.5.10.1.2. Quilometragem inicial e final do veículo

1.5.10.1.3. Inclusão de fotos comprovativas tanto da quilometragem inicial quanto da final.

1.5.10.2. Possuir recurso de exigir foto antes do início da execução.

1.5.10.3. Possuir função de visualização de fotos.

1.5.10.4. Possuir captura de fotos do serviço executado.

1.5.10.5. Possibilidade de utilização de até duas equipes em campo.

1.5.10.6. Opção de ler código de barras do hidrômetro através da câmera.

1.5.10.7. Recurso de captura de coordenadas GPS para rastreamento.

1.5.10.8. Controle de materiais utilizados e seu quantitativo.

1.5.10.9. Controle de dados técnicos de localização, distância, profundidade, dentre outros, de redes e ramais.

1.5.10.10. Recurso de questionário customizável de vistoria.

1.5.10.11. Recurso de classificação de ordens de serviço.

1.5.10.12. Recurso de exame predial.

1.5.10.13. Suporte a informações relativas aos serviços de troca de hidrômetro, instalação de hidrômetro, corte, religação, caça-fraude, serviços técnicos de manutenção de rede e ramal dentre outros.

1.5.10.14. Possuir tela de itinerário auxiliar.

1.5.10.15. Exibir notificações nos equipamentos móveis de O.S avulsas.

1.5.10.16. Possuir recurso para captura de assinatura.

1.5.10.17. Permitir troca de agente em campo.

1.5.10.18. Realizar consistência no número do hidrômetro para os serviços que exigirem esta informação.

1.5.10.19. Recurso para captura de hora inicial e final da OS de forma automática.

1.5.10.20. Recurso de solicitação de serviço.

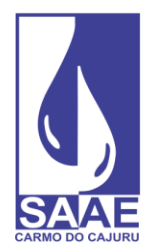

1.5.10.21. Possibilitar visualização de anexos.

1.5.10.22. Possuir impressão de comunicado alternativo para mensagens gerais a serem entregues na execução do serviço.

1.5.10.23. Recurso de controle de maquinário utilizado na ordem de serviço, com informações de tempo, placa e se é alugado.

1.5.10.24. Recurso de paralisação durante a execução da ordem de serviço, sendo possível informar hora inicial, hora final e motivo.

1.5.10.25. Recurso de auxílio GPS para localização de endereço das ordens de serviço a serem executadas.

1.5.10.26. Recurso de transmissão *online* de serviços.

1.5.10.27. Recurso de envio automático de dados e fotos.

1.5.10.28. Possibilidade de reorganização completa de itinerário nos coletores em campo, facilitando a ordenação de execução.

1.5.10.29. Recurso de atualização *online*.

1.5.10.30 O *software* ofertado deverá observar integralmente os requisitos funcionais e de implementação descritos a seguir, por módulo, visando atender todos os requisitos de negócios apresentados neste documento.

1.5.11. Gerenciador de leitura e impressão simultânea de faturas *Web*:

1.5.11.1. Permitir a parametrização geral da parte operacional, do cálculo da fatura e da impressão da fatura.

1.5.11.2. Permitir a parametrização de ocorrência por situações de leitura/cálculo.

1.5.11.3. Permitir a parametrização individual por agente de leitura permitindo configurações diferentes para cada agente bem como o uso de diversos equipamentos entre os agentes.

1.5.11.4. Possuir banco de dados MySQL 8.0 ou superior.

1.5.11.5. Rotina de importação das informações do sistema gestor para o módulo *mobile* no formato TXT/JSON, por agente de leitura, de acordo com o layout que será definido e apresentado posteriormente.

1.5.11.5.1. Este arquivo conterá todos os dados necessários ao cálculo e impressão da fatura.

1.5.11.6. Rotina de exportação de arquivos do módulo *mobile* para o sistema gestor no formato TXT/JSON, por agente de leitura, de acordo com o layout que será definido e apresentado posteriormente.

1.5.11.6.1. Este arquivo deverá retornar todos os dados relativos a leitura, cálculo e impressão da fatura.
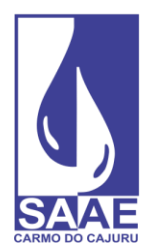

1.5.11.7. Integração de retorno de dados ao sistema gestor via API.

1.5.11.8. Rotina de visualização de leituras com todos os dados de cálculo e impressão da fatura, podendo visualizar fotos.

1.5.11.9. Permitir parametrização das regras de cálculo e impressão da fatura.

1.5.11.10. Permitir visualização e listagem de log do processo de leituras e impressão simultânea para leituras efetuadas no mínimo de 30 dias.

1.5.11.11. Disponibilidade das informações de log para exportação para o sistema gestor.

1.5.11.12. Permitir customização de mensagem de saldo de consumo.

1.5.11.13. Possuir relatórios operacionais de:

1.5.11.13.1. Log

1.5.11.13.2. Estatística.

1.5.11.13.3. Faturamento.

1.5.11.13.4. Alerta de clientes.

1.5.11.13.5. Clientes não visitados.

1.5.11.13.6. Faturas retidas por valor.

1.5.11.14. Possuir recursos de controle de usuários, senhas e acessos.

1.5.11.15. Possuir recurso de instalação automática do *software mobile* nos coletores/smartphones.

1.5.11.16. Possuir recurso de exportação de múltiplos arquivos.

1.5.11.17. Permitir parametrização para exibição da leitura anterior e consumo médio nos coletores/smartphones.

1.5.11.18. Permitir parametrizar a utilização do campo tipo de entrega da fatura durante as leituras.

1.5.11.19. Permitir parametrizar a utilização do campo motivo de não entrega da fatura durante as leituras.

1.5.11.20. Permitir parametrização de cálculo proporcional por dias de consumo.

1.5.11.21. Permitir parametrização de fontes para a impressora.

1.5.11.22. Permitir parametrização de alerta diferenciado para leitura fora da faixa.

1.5.11.23. Permitir parametrização para alteração de data de leitura no coletor/smartphone.

1.5.11.24. Permitir parametrização para alertar ocorrência anterior e observações no coletor/smartphone.

1.5.11.25. Recurso para lançar ocorrência para toda uma rota ou parte de uma rota.

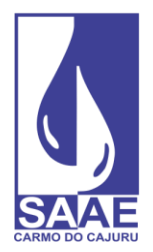

1.5.11.26. Permitir a roteirização das grades já importadas, redistribuindo conforme demanda.

1.5.11.27. Possuir parametrização de mensagens de comunicado de débito emitido em documento a parte.

1.5.11.28. Possuir parametrização de mensagens de comunicado de consumo alterado emitido em documento a parte.

1.5.11.29. Possuir parametrização de mensagens de comunicado por ocorrência emitido em documento a parte.

1.5.11.30. Possuir parametrização de mensagens de quitação anual de débitos emitido em documento a parte.

1.5.11.31. Possuir parametrização de mensagens de comunicado alternativo em documento a parte.

1.5.11.32. Possuir parametrização de emissão de fatura para cobrança de serviços avulsos em formulário a parte.

1.5.11.33. Permitir parametrização de rotina de recadastramento no ato da leitura, possibilitando ao leiturista recadastrar as seguintes informações:

1.5.11.33.1. Nome do titular

- 1.5.11.33.2. CPF
- 1.5.11.33.3. RG
- 1.5.11.33.4. Endereço
- 1.5.11.33.5. Número de moradores
- 1.5.11.33.6. Telefone para contato
- 1.5.11.33.7. Número do hidrômetro
- 1.5.11.33.8. Número de economias
- 1.5.11.33.9. Categoria
- 1.5.11.34. Permitir parametrização de uso de recursos de fotos no ato da leitura.
- 1.5.11.35. Possuir rotina de gerenciamento de grupos de leitura.
- 1.5.11.36. Possuir rotina de distribuição lógica dos grupos de leitura.

1.5.11.37. Possuir rotina de exportação e importação de grupos de leitura local ou por API através de recursos de *internet*.

1.5.11.38. Possuir parametrização dos equipamentos usados para telemetria e suas funcionalidades.

1.5.11.39. Possuir relatórios gerenciais de:

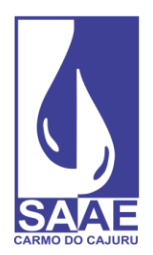

**CARMO DO CAJURU - MG** CNPJ. 08.682.079/0001-90

1.5.11.39.1. Consumidores por ocorrência.

- 1.5.11.39.2. Faturamento.
- 1.5.11.39.3. Leituras não efetuadas.
- 1.5.11.39.4. Resumo de ocorrências por leiturista.
- 1.5.11.39.5. Resumo quantitativo de leituras.
- 1.5.11.40. Possuir rotina de recebimento e envio das leituras on-line.
- 1.5.11.41. Programação de cargas para recebimentos nos coletores.

1.5.11.42. Possuir rotina para visualização da rota e rastreamento do leiturista por GPS com apresentação dos dados de leitura, valores da fatura, data/hora etc. de cada ponto em mapas.

1.5.11.43. Recurso de monitoramento *online* em tempo real dos leituristas.

1.5.11.44. Possuir rotinas de repasse.

1.5.11.45. Possuir recurso de chat dentro do próprio sistema de leitura que permita ao operador enviar informações (mensagens) aos leituristas em campo podendo ser enviado para um leiturista específico ou para todos.

1.5.11.46. Gerenciamento completo de cargas, tendo acesso a todas as informações de campo contendo:

1.5.11.46.1. Controle de produtividade.

1.5.11.46.2. Rastreamento em tempo real.

- 1.5.11.46.3. Monitoramento em tempo real.
- 1.5.11.46.4. Status e progresso de carga.
- 1.5.11.47. Central de chat com os leituristas

1.5.11.48. Possibilitar a parametrização para geração de QR *Code* (*Quick Response Code*) nas faturas e outros documentos de pagamento no novo sistema PIX, de pagamentos e recebimentos do Banco Central (BACEN).

1.5.11.49. Possibilidade de parametrização da cobrança via QR *Code* (*Quick Response Code*) dinâmico e estático.

1.5.11.50. Parametrização de cobrança de tarifa de resíduos sólidos junto a fatura de água.

1.5.11.51. Para a cobrança serão utilizadas as categorias: residencial (comum e social), comercial, industrial e pública cadastradas no serviço de água.

1.5.11.52. A tarifa básica de cada categoria de uso dos imóveis é o valor que poderá ser cobrado da respectiva categoria/subcategoria, aplicável a todos os imóveis atendidos ou com o serviço à disposição (usuários efetivos e potenciais), inclusive para imóveis, edificados ou não, que não

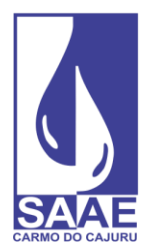

tenham consumo ou não sejam usuários do serviço de abastecimento de água (caso outra regra não seja estabelecida).

- 1.5.12. Gerenciador de leitura e impressão simultânea de faturas *mobile*:
- 1.5.12.1. Possuir recursos de *backup* automático em cartão SD e restauração de *backup*.
- 1.5.12.2. Possuir visualização de históricos de consumo do cliente.
- 1.5.12.3. Possuir recurso de captura de coordenadas GPS para rastreamento.
- 1.5.12.4. Possuir visualização de relatório de estatística de leitura, constando:
- 1.5.12.4.1. Quantidade de leituras.
- 1.5.12.1.5. Quantidade de visitas efetuadas e percentual.
- 1.5.12.4.3. Quantidade de visitas não efetuadas e percentual.
- 1.5.12.4.4. Quantidade de leituras com somente ocorrência e percentual.
- 1.5.12.1.5. Quantidade de faturas impressas e percentual.
- 1.5.12.1.5. Quantidade de faturas retidas.
- 1.5.12.4.7. Quantidade de vias impressas.
- 1.5.12.4.8. Tempo total de leitura.
- 1.5.12.4.9. Tempo médio de leitura.
- 1.5.12.4.10. Maior tempo de Leitura.
- 1.5.12.4.11. Menor tempo de leitura.
- 1.5.12.4.12. Hora da primeira leitura.
- 1.5.12.4.13. Hora da última leitura.
- 1.5.12.4.14. Quantidade de comunicados de débitos impressos.
- 1.5.12.4.15. Quantidade de comunicados de quitação anual impressos.
- 1.5.12.4.16. Quantidade de comunicados alternativos impressos.
- 1.5.12.4.17. Quantidade de comunicados de consumo alterado impressos.
- 1.5.12.4.18. Quantidade de comunicados de ocorrência impressos.
- 1.5.12.4.19. Quantidade de extratos de débitos impressos.
- 1.5.12.5. Possuir consulta de quantidade de visitas por ocorrência.

1.5.12.6. Possuir relatório de consumo por rota, constando a quantidade total de leituras por rota, quantidade de leituras realizadas e quantidade de leituras não realizadas.

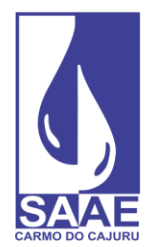

SAAE - SERVIÇO AUTÁRQUICO DE ÁGUA E ESGOTO

**CARMO DO CAJURU - MG** CNPJ. 08.682.079/0001-90

- 1.5.12.7. Leitura de código de barras com número do hidrômetro.
- 1.5.12.8. Gerenciamento de faturas a serem entregas em outro endereço.
- 1.5.12.9. Possuir consulta de consumidores por:
- 1.5.12.9.1. Rua;
- 1.5.12.9.2. Número;
- 1.5.12.9.3. Hidrômetro;
- 1.5.12.9.4. Rota;
- 1.5.12.9.5. Matrícula;
- 1.5.12.9.6. Código do cliente;
- 1.5.12.9.7. Grade.

1.5.12.10. Possuir controle de contas retidas e não impressas, para casos de endereço de entrega ser diferente do endereço da leitura.

- 1.5.12.11. Possibilitar informar tipo de entrega tabelado.
- 1.5.12.12. Possibilitar informar motivo de não entrega tabelado.
- 1.5.12.13. Possuir controle de ocorrências múltiplas.

1.5.12.14. Possibilidade de utilização de até 01 leiturista em campo.

1.5.12.15. Possuir recurso de mudança de ordem de leituras por rota, endereço, par/ímpar com opção crescente e decrescente.

1.5.12.16. Realizar o cálculo e impressão de contas conforme padrões e regras de negócio da empresa e do sistema gestor contratado.

1.5.12.17. Possuir recurso de cancelamento e reimpressão da conta no ato da leitura.

1.5.12.18. Possuir trabalhar com telas completas com o maior número de informações possíveis e telas simplificadas com menos informações e fontes de letras maiores.

1.5.12.19. Possuir consulta de consumidores na forma de grade.

- 1.5.12.20. Possuir consulta de dados detalhados dos consumidores.
- 1.5.12.21. Possuir consulta de endereços não visitados.
- 1.5.12.22. Possuir consulta de contas não impressas por ocorrência.

1.5.12.23. Possuir controle total via *software* da impressora para configuração, posicionamento de papel e verificação de status.

1.5.12.24. Possuir controle de log das seguintes operações:

# SAAE - SERVIÇO AUTÁRQUICO DE ÁGUA E ESGOTO

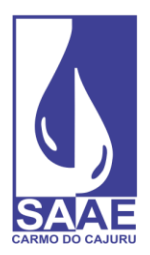

**CARMO DO CAJURU - MG** CNPJ. 08.682.079/0001-90

- 1.5.12.24.1. Exportação;
- 1.5.12.21.5. Leitura efetuada;
- 1.5.12.24.3. Emissão de fatura;
- 1.5.12.24.4. Cancelamento leitura;
- 1.5.12.21.5. Reemissão de fatura;
- 1.5.12.21.5. Desabilita impressão;
- 1.5.12.24.7. Habilita impressão;
- 1.5.12.24.8. Restauração cartão;
- 1.5.12.24.9. Eliminação leituras;
- 1.5.12.24.10. Leitura proporcional;
- 1.5.12.24.11. Versão PC/coletor;
- 1.5.12.24.12. Leitura digitada;
- 1.5.12.24.13. Desabilitar Impressão do cliente;
- 1.5.12.24.14. Alteração de parâmetros;
- 1.5.12.24.15. Cálculo sem impressão;
- 1.5.12.24.16. Lançamento de Ocorrência;
- 1.5.12.24.17. Fatura retida por valor;
- 1.5.12.24.18. Exclusão automática de leituras;
- 1.5.12.24.19. Fatura impressa Valor superior ao limite máximo;
- 1.5.12.24.20. Fatura não impressa Valor superior ao limite máximo.
- 1.5.12.25. Possuir recurso de impressão da fatura em formulário de frente branca com a solução imprimindo dados e esqueleto da fatura.
- 1.5.12.26. Tempo máximo de 10 segundos para gravação da leitura, cálculo e impressão total da fatura após acionada a confirmação da leitura incluindo *backup* em cartão SD e geração de Log.
- 1.5.12.27. Permitir trocar de leiturista durante o processo de leitura, utilizando a respectiva senha do leiturista.
- 1.5.12.28. Permitir cálculo e impressão de fatura em todas as opções de leitura em ligação mestre com ligações dependentes para condomínios.
- 1.5.12.29. Permitir cálculo e impressão de fatura em todas as opções ligações coletivas.
- 1.5.12.30. Possuir consulta de consumidores com ligação mestre.

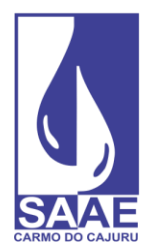

1.5.12.31. Possuir consulta de contas retidas com ligação mestre.

1.5.12.32. Permitir atualizar a versão do *software* de forma *online*.

1.5.12.33. Controle de impressão com recursos para desabilitar impressão, saltar página e verificar status da impressora.

1.5.12.34. Pareamento interno com a impressora.

1.5.12.35. Navegação para primeiro e último cliente da rota.

1.5.12.36. Possuir recurso através de equipamentos apropriados capturar fotos de hidrômetros, fachadas e adulterações de hidrômetros e de imprimir uma das fotos na própria fatura.

1.5.12.37. Possuir recurso de recadastramento e atualização cadastral de informações dos consumidores.

1.5.12.38. Possuir recurso de impressão de documento (a parte) de comunicado de débitos em atraso com código de barras para pagamento de uma ou várias contas em atraso por este documento.

1.5.12.39. Possuir recurso de impressão de documento (a parte) de comunicado de consumo alterado.

1.5.12.40. Possuir recurso de impressão de documento (a parte) de comunicado de ocorrência.

1.5.12.41. Possuir recurso de impressão de documento (a parte) de comunicado de quitação anual de débitos.

1.5.12.42. Possuir recurso de impressão de documento (a parte) de comunicado alternativo.

1.5.12.43. Possuir recurso de impressão de documento (a parte) para cobrança de serviços avulsos.

1.5.12.44. Possuir recurso de transmissão *online* de leituras.

1.5.12.45. Possuir recurso de leitura por telemetria para cálculo e impressão das faturas.

1.5.12.45.1. Esta leitura por telemetria deve ser por hidrômetro, por imóvel ou por grupo de hidrômetros de um condomínio.

1.5.12.45.2. Deve ser possível a leitura de alarmes e ocorrências do hidrômetro via telemetria.

1.5.12.46. Possuir recurso de chat dentro do próprio sistema de leitura no coletor para que o leiturista receba mensagens em campo e tenha a opção de responder e enviar mensagens ao operador como forma de comunicação, devendo manter o histórico de mensagens do dia leitura para o operador e para o leiturista.

1.5.12.47. Possuir recurso de emissão do QR *Code (Quick Response Code*) para pagamento via PIX impresso na fatura.

1.5.12.48. Possuir recurso de emissão do QR *Code (Quick Response Code*) no formato estático e

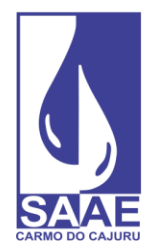

SAAE - SERVIÇO AUTÁRQUICO DE ÁGUA E ESGOTO

**CARMO DO CAJURU - MG** CNPJ. 08.682.079/0001-90

dinâmico.

1.5.12.49. Recurso de impressão da tarifa de resíduos sólidos unificada junto aos demais serviços do usuário, devendo permitir a configuração das regras de negócio de acordo com o regulamento, podendo ser através de um valor fixo, percentual sobre o consumo de água, conjunto de dados, tais como: área construída, quantidade de coletas, número de economias, volume consumido de água.

1.5.12.50. O VA (Volume Faturado de água) utilizado para o cálculo será o consumo faturado.

1.5.12.51. Onde houver ocorrências onde a leitura é desconsiderada, calcular de acordo com a configuração da ocorrência (mínimo, média etc.).

1.5.12.51.1. Caso o consumo faturado for menor que o mínimo, deve-se adotar o consumo mínimo para cálculo.

1.5.12.52. Quando houver consumidores onde a leitura não é informada, utilizar para cálculo a média de consumo dos últimos 5 meses (usar regra inclusive para ligações cortadas).

1.5.12.53. Para os consumidores com isenção, o FU (fator de uso) será enviado como NULL, ou seja, a isenção acontecerá para algumas categorias específicas, apenas.

1.5.12.54. Quando houver mais de uma economia da mesma categoria, deve-se dividir o consumo pela quantidade de economia e usar o consumo encontrado na fórmula para que seja obtida a tarifa de resíduos sólidos urbanos por economia.

1.5.12.54.1. Multiplicar o resultado pela quantidade de economias.

1.5.12.55. A tarifa de resíduos sólidos urbanos deve ser impressa para todos os consumidores, sendo assim, onde não há a impressão da fatura em nenhum momento (nascentes ou poço), deve ser impresso somente a tarifa de resíduos sólidos urbanos.

1.5.12.55.1. As ligações cortadas também devem entrar nessa regra.

1.5.12.56. As faturas com isenção, ou quando o valor da tarifa é igual a zero, não devem ser impressas.

1.5.13 Os requisitos funcionais dos dispositivos móveis, impressoras e bobinas térmicas são apresentados nos anexos do termo de referência.

## **1.6 Requisitos de Capacitação**

1.6.1 Será necessário o treinamento da equipe que atuará com a solução.

1.6.2 O treinamento deverá ser de no mínimo 16 horas de duração.

1.6.3 Os treinamentos realizados deverão apresentar integralmente todas as funcionalidades de cada solução tecnológica, sendo observados as necessidades de cada módulo que compõe a solução, se for o caso.

SAAE - SERVIÇO AUTÁRQUICO DE ÁGUA E ESGOTO

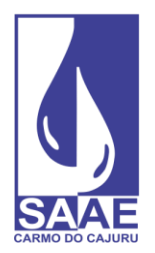

**CARMO DO CAJURU - MG** CNPJ. 08.682.079/0001-90

## **1.7 Requisitos Legais**

1.7.1 O presente processo de contratação deve estar aderente à Constituição Federal, à Lei nº 14.133/2021, à Instrução Normativa SGD/ME nº 94, de 2022, Instrução Normativa SEGES/ME nº 65, de 7 de julho de 2021, Lei nº 13.709, de 14 de agosto de 2018 (Lei Geral de Proteção de Dados Pessoais – LGPD), Lei n° 10.520, de 17 de julho de 2001, Decreto 10.024, de 20 de setembro de 2019, e a outras legislações aplicáveis.

## **1.8 Requisitos de Manutenção**

1.8.1 Devido às características das soluções, há necessidade de realização de manutenções (corretivas/preventivas/adaptativa/evolutiva) pela Contratada, visando à manutenção da disponibilidade da solução e ao aperfeiçoamento de suas funcionalidades.

1.8.2 A empresa deverá manter equipe de analistas na área de desenvolvimento e suporte e manutenção de seus sistemas, assegurando dessa forma a evolução tecnológica dos sistemas e garantindo um atendimento de boa qualidade às demandas do SAAE.

1.8.3 Os atendimentos deverão se concentrar em apresentar soluções por telefone, *internet* e via acesso remoto, quando couber.

1.8.4 A empresa deverá possuir técnicos disponíveis para atendimento presencial para manutenção, atualização dos sistemas, treinamento de pessoal e em caso de urgência o atendimento deverá ser no máximo em 12 horas após a solicitação.

1.8.5 Durante a implantação dos sistemas, a empresa deverá disponibilizar um técnico na sede da contratante pelo tempo que se fizer necessário.

1.8.6 O sistema deverá se adaptar às exigências legais vigentes e acompanhar suas futuras alterações, inclusive atualizações de outras plataformas externas (Windows, Android e iOS).

## **1.9 Requisitos Temporais**

1.9.1 Os serviços de implantação das soluções devem ser prestados no prazo máximo de 15 dias corridos, a contar do recebimento da abertura da Ordem de Serviço (OS), emitida pela Contratante, podendo ser prorrogada, excepcionalmente, por até igual período, desde que justificado previamente pelo Contratado e autorizado pela Contratante.

1.9.2 Durante a execução dos serviços, todas as demandas de suporte das soluções ofertadas deverão ser atendidas sob demanda e em tempo real através de equipe especializada colocada à disposição para atendimento remoto *online*.

1.9.3 No caso de substituição de equipamentos e insumos, o prazo máximo é de 3 dias.

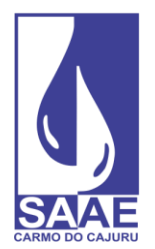

1.9.4 Na contagem dos prazos estabelecidos neste Termo de Referência, quando não expressados de forma contrária, excluir-se-á o dia do início e incluir-se-á o do vencimento.

1.9.5 Todos os prazos citados, quando não expresso de forma contrária, serão considerados em dias corridos. Ressaltando que serão contados os dias a partir da hora em que ocorrer o incidente até a mesma hora do último dia, conforme os prazos previstos no Termo de Referência.

## **1.10 Requisitos de Segurança e Privacidade**

1.10.1 A solução deverá atender aos princípios e procedimentos elencados na Política de Segurança da Informação do Contratante.

1.10.2 A aplicação e a empresa contratada deverão seguir todas as diretrizes da Lei Nº 13.709, de 14 de agosto de 2018 - LGPD (Lei Geral de Proteção de Dados).

## **1.11 Requisitos da Arquitetura Tecnológica**

1.11.1 Os serviços deverão ser executados observando-se as diretrizes de arquitetura tecnológica estabelecidas pela área técnica da Contratante.

1.11.2 A adoção de tecnologia ou arquitetura diversa deverá ser autorizada previamente pela Contratante. Caso não seja autorizada, é vedado à Contratada adotar arquitetura, componentes ou tecnologias diferentes daquelas definidas pela Contratante.

1.11.3 Todas as soluções para uso em microcomputadores deverão ser compatíveis com a plataforma Windows em sua versão mais atual.

1.11.4 Todas as soluções para uso em dispositivos móveis deverão ser compatíveis com as plataformas Android e iOS em suas versões mais atuais.

## **1.12 Requisitos de Implantação**

1.12.1 Os serviços deverão observar integralmente os requisitos de implantação, instalação e fornecimento descritos a seguir:

1.12.2. O banco de dados gerado na utilização do *software* ofertado que oferece a solução de gestão comercial e operacional deverá ser instalado em um servidor próprio disponível no ponto de atendimento ao usuário situado na Rua Jeováh Guimarães, 550 - Adelino Mano - Carmo do Cajuru-MG.

1.12.2.1. Deverá ser instalada uma solução para atendimento ao usuário no endereço situado na Rua Jeováh Guimarães, 550 - Adelino Mano - Carmo do Cajuru-MG

1.12.2.2. Deverá ser instalada uma solução para comercial e operacional no endereço situado na

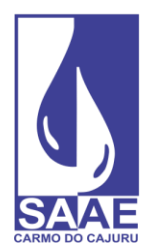

Rua Jeováh Guimarães, 550 - Adelino Mano - Carmo do Cajuru-MG

1.12.3. Deverão ser disponibilizados no mínimo 5 cadastros ativos de usuários para acesso às soluções de gestão comercial e operacional, e uma solução de atendimento ao usuário.

1.12.4. Todas as soluções para uso em microcomputador deverão ser compatíveis com a plataforma Windows em suas versões mais atuais, a partir da versão de edição número 10.

1.12.5. Todas as soluções para uso em dispositivos móveis do tipo smartphone deverão ser compatíveis com as plataformas Android e iOS em suas versões mais atuais.

## **1.13 Requisitos de Experiência Profissional**

1.13.1 Os serviços de implantação, assistência técnica, suporte, garantia deverão ser prestados por técnicos devidamente capacitados nos produtos em questão, bem como com todos os recursos ferramentais necessários para a prestação dos serviços.

## **1.14 Requisitos de Formação da Equipe**

1.14.1 Os serviços deverão ser prestados por técnicos devidamente capacitados, de acordo com os critérios estabelecidos a seguir:

1.14.2 1 (um) profissional de nível superior graduado em Engenharia da Computação ou Analista de Sistemas ou equivalente.

1.14.3 1 (um) programador de sistemas.

## **1.15 Requisitos de Metodologia de Trabalho**

1.15.1 A execução dos serviços está condicionada ao recebimento pelo Contratado de Ordem de Serviço (OS) emitida pela Contratante, na forma de uma Nota de Autorização de Fornecimento (NAF).

1.15.2 A OS indicará o serviço, a quantidade e a localidade na qual os deverão ser prestados.

1.15.3 O Contratado deve fornecer meios para contato e registro de ocorrências da seguinte forma: com funcionamento 8 horas por dia e 5 dias por semana de maneira eletrônica e por via telefônica.

1.15.4 A execução do serviço dever ser acompanhada pelo Contratado, que dará ciência de eventuais acontecimentos à Contratante.

## **1.16 Requisitos de Segurança da Informação e Privacidade**

1.16.1 O Contratado deverá observar integralmente os requisitos de Segurança da Informação e

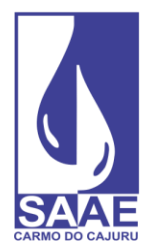

Privacidade descritos a seguir:

1.16.2. Todos os dados cadastrais gerados no banco de dados da Contratante são de uso confidencial e não devem, em hipótese alguma, serem repassados a terceiros.

1.16.3. Eventos críticos em rotinas operacionais, tais como perdas de informações, danos ao banco de dados ou similares são de conhecimento e tratamento interno da Contratante, não podendo se tornar públicos por outra via a não ser pela Contratante através de seus canais de comunicação com a comunidade.

1.16.4. As soluções ofertadas deverão atender integralmente às exigências da LGPD.

## **1.17 Da demonstração e exposição do sistema**

1.17.1. Terminada a fase de habilitação a empresa classificada em primeiro lugar será convocada pela Pregoeira, no prazo máximo de 05 (cinco) dias úteis, para iniciar a demonstração do sistema para Comissão de Avaliação nas dependências do SAAE de Carmo do Cajuru, onde a empresa deverá simular, em tempo de execução, cada funcionalidade exigida pelo presente Termo de Referência, que a empresa tenha declarado atender, em sessão pública. Para tanto, a empresa deverá trazer os equipamentos necessários e os módulos do Software devidamente configurados, sob pena de desclassificação, podendo a Comissão de Avaliação exigir a demonstração em equipamento pertencente à Entidade.

1.17.2. Serão fornecidos pela Entidade os materiais necessários à aplicação da Avaliação Técnica.

1.17.3. Os equipamentos utilizados para a Demonstração do Software ficarão retidos no local da demonstração até a liberação dos mesmos pela Comissão de Avaliação. Caso a licitante retire seus equipamentos do local da demonstração, por qualquer período ou motivo antes do término da demonstração, considerar-se-á concluída a demonstração das funcionalidades do software.

1.17.4. O SAAE de Carmo do Cajuru/MG se valerá de uma Comissão Técnica de Avaliação - CTA, devidamente nomeada e composta por no mínimo 03 (três) servidores.

1.17.1.5 Na demonstração o sistema que atender a no mínimo 90% (noventa por cento) dos requisitos conforme descrito no item REQUISITOS DE CONTRATAÇÃO, poderá ser aprovado, desde a empresa licitante se comprometa a no prazo máximo de 1 (um) meses implementar as funções não atendidas, sob pena de aplicação de sanções e multas contratuais.

1.17.6. Na hipótese do não atendimento aos requisitos discriminados no presente Termo de Referência pela empresa licitante na demonstração da amostra do sistema, a PREGOEIRA convocará a empresa licitante subsequente, na ordem de classificação, para que se habilitada faça a respectiva demonstração do sistema, sendo avaliada nos mesmos moldes da empresa licitante anterior, e assim sucessivamente, até a apuração de um software que atenda todas as exigências do Termo de Referência.

SAAE - SERVIÇO AUTÁRQUICO DE ÁGUA E ESGOTO

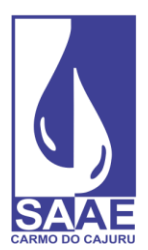

**CARMO DO CAJURU - MG** CNPJ. 08.682.079/0001-90

## **III – Estimativas das quantidades para a contratação:**

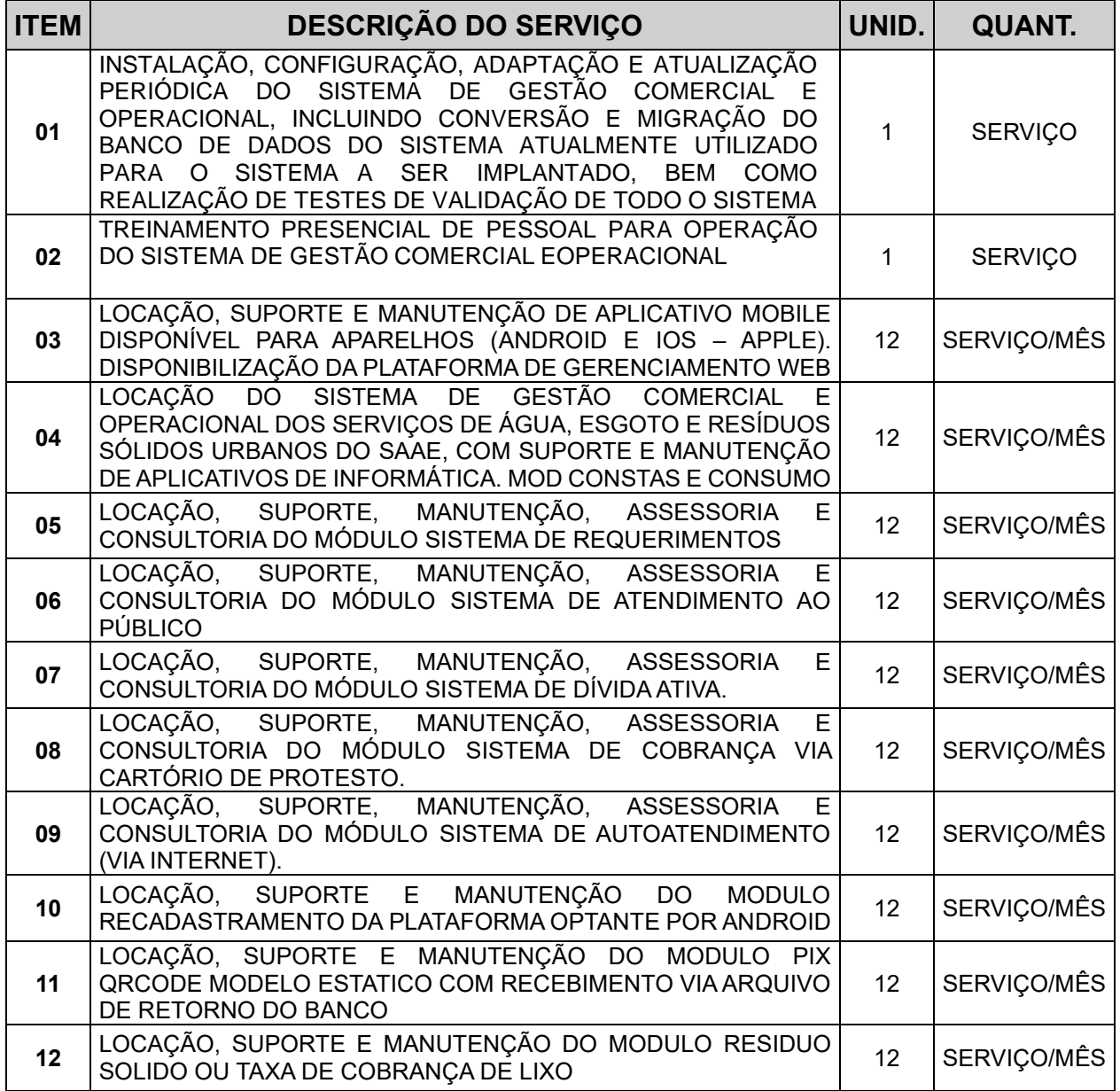

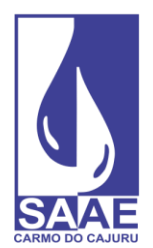

SAAE - SERVIÇO AUTÁRQUICO DE ÁGUA E ESGOTO **CARMO DO CAJURU - MG** 

CNPJ. 08.682.079/0001-90

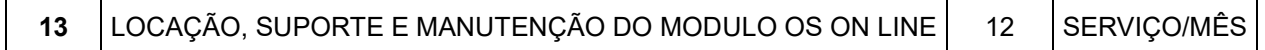

O levantamento dos itens levou em consideração a estrutura da autarquia em relação à demanda, necessidade de pessoal, infraestrutura de rede e dispositivos físicos, e a pré-existência de um ambiente já adaptado ao uso da ferramenta.

**IV – Estimativa do valor da contratação, acompanhada dos preços unitários referenciais, das memórias de cálculo e dos documentos que lhe dão suporte, que poderão constar de anexo classificado, se a Administração optar por preservar o seu sigilo até a conclusão da licitação:**

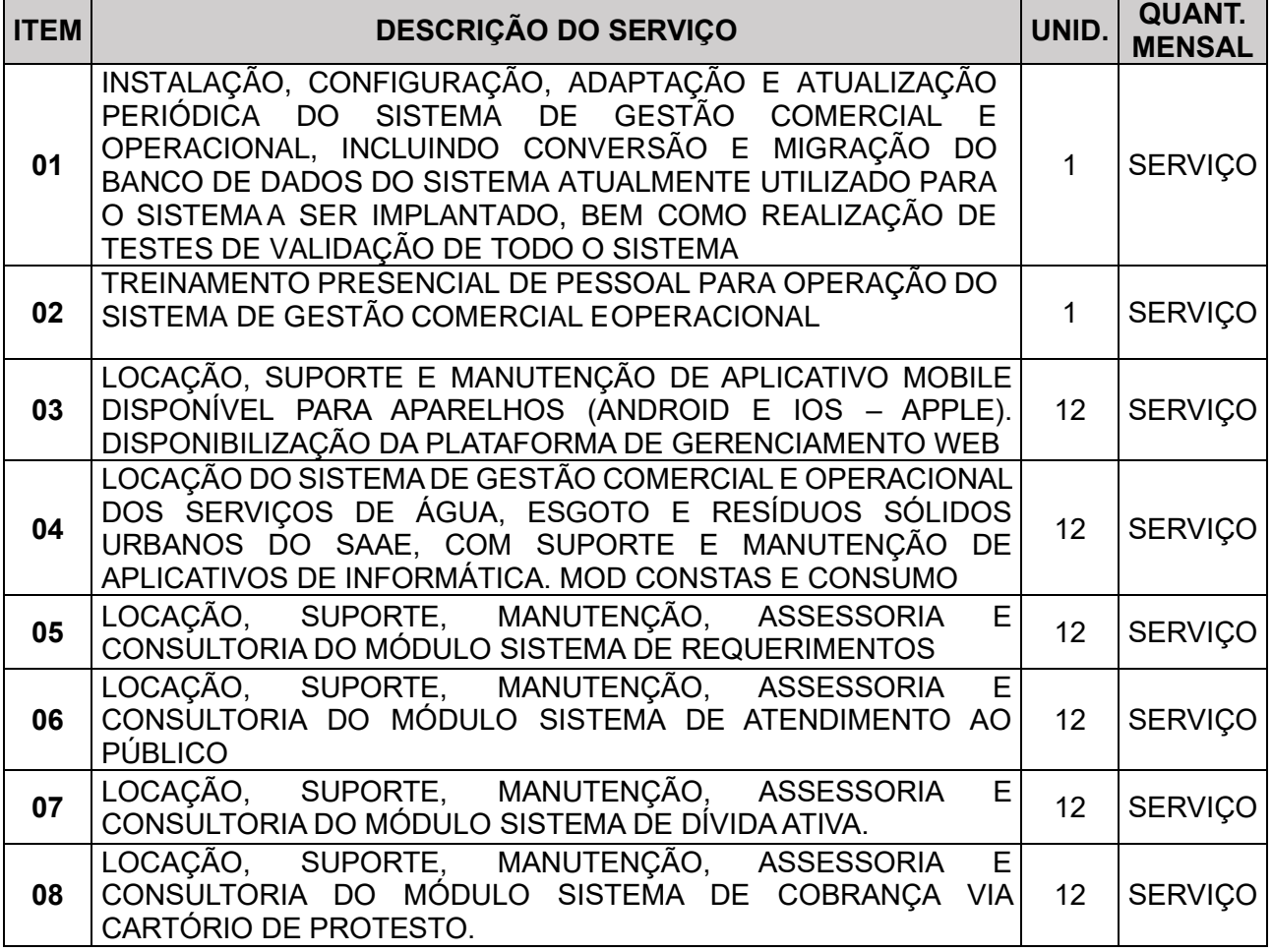

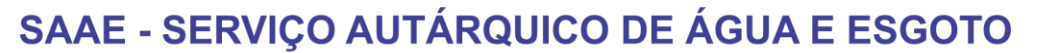

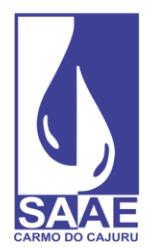

**CARMO DO CAJURU - MG** CNPJ. 08.682.079/0001-90

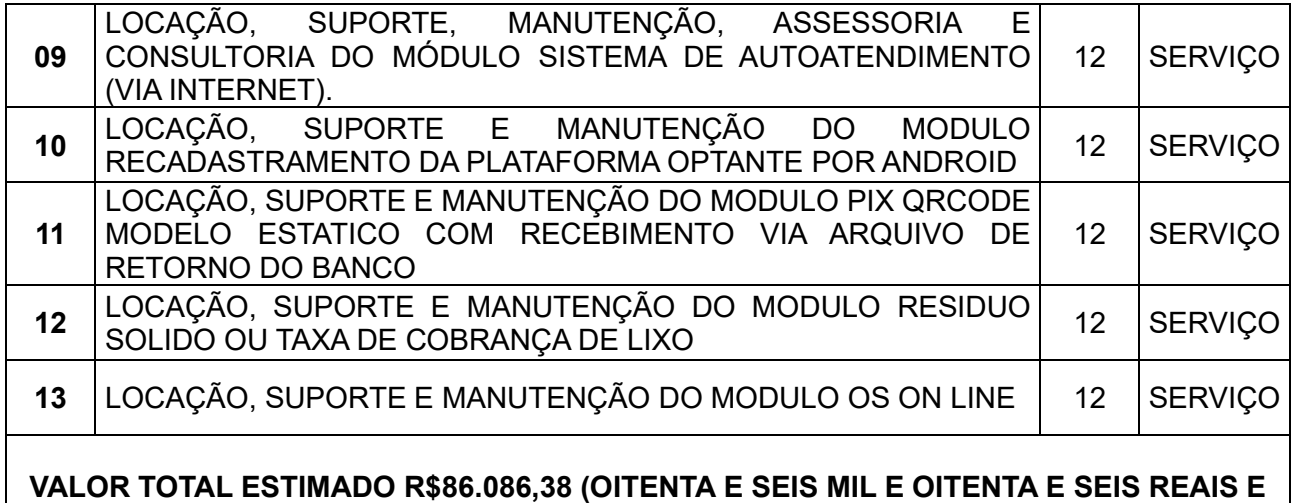

**TRINTA E OITO CENTAVOS)**

*Art. 24. Desde que justificado, o orçamento estimado da contratação poderá ter caráter sigiloso, sem prejuízo da divulgação do detalhamento dos quantitativos e das demais informações necessárias para a elaboração das propostas, e, nesse caso:*

*I - o sigilo não prevalecerá para os órgãos de controle interno e externo;*

## *Justificativa sobre o sigilo dos valores médios estimados:*

Em consonância com a Lei nº 14.133, de 1º de abril de 2021 – *"Art. 24. Desde que justificado, o orçamento estimado da contratação poderá ter caráter sigiloso, sem prejuízo da divulgação do detalhamento dos quantitativos e das demais informações necessárias para a elaboração das propostas...",* cita-se:

Conforme Zymler e Dios (2014, p. 1 1 7),

*A não divulgação do orçamento tem por objetivo evitar que as propostas/lances gravitem em torno do orçamento fixado pela administração. Essa medida deve se mostrar particularmente eficaz quando houver a ocorrência de lances fechados, pois, sem as balizas dos outros licitantes e do orçamento da administração, o competidor deve, já nessa etapa, oferecer um preço realmente competitivo e dentro do limite de sua capacidade de executar a avença com uma lucratividade adequada. Caso assim não proceda, esse competidor corre o risco de ser desclassificado sem a possibilidade de apresentar outra proposta mais* 

SAAE - SERVIÇO AUTÁRQUICO DE ÁGUA E ESGOTO

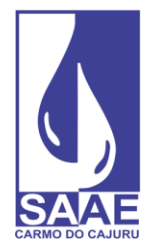

**CARMO DO CAJURU - MG** CNPJ. 08.682.079/0001-90

*competitiva, de acordo com os critérios que regem a apresentação de lances fechados. Amplia-se assim, a competitividade do certame e propicia-se melhores propostas para administração. Não se ouvida que determinados agentes do mercado participam de licitações e elaboram suas propostas sem analisar sua capacidade de honrá-la. Esses agentes, seja por não disporem de meios para tanto, seja por não estarem dispostos a arcar com as despesas daí decorrentes, simplesmente se baseiam no orçamento efetuado pela administração. Esse procedimento, contudo, é temerário porque as propostas podem não refletir a realidade econômica do licitante, redundando em dificuldades posteriores na execução contratual. Desta feita, a não divulgação do orçamento obriga os licitantes a efetivamente analisarem sua estrutura de custos para daí elaborarem suas propostas. Espera-se, pois, a apresentação de propostas mais realistas economicamente.*

Ainda segundo Zymler e Dios (2014),

*Em relação a eventual violação do princípio da publicidade, explicitado no caput do art. 37 da Constituição Federal, deve-se lembrar o entendimento de que nenhum princípio constitucional é absoluto de forma que se deve buscar harmonizá-los na hipótese de eventual antagonismo entre dois princípios — no caso o da publicidade em contraposição aos da eficiência elou da economicidade. Nesse contexto de ponderação de princípios, entende-se estar justificada a ausência temporária da divulgação do orçamento, pois amparada no princípio da busca da melhor proposta pela administração. Logo as principais razões do princípio da publicidade estarão atendidas, pois será garantida a transparência do procedimento licitatório com a divulgação do orçamento ao final do certame.*

Assim sendo, busca-se através do orçamento sigiloso a majoração da assertividade pela Administração, na escolha da contratada que sabendo dos riscos e complexidade da obra, apresente proposta dentro da sua realidade para que tenha capacidade de honrar os compromissos assumidos na fase licitatória.

Desta forma e por todo justificado anteriormente, a administração do SAAE informa aos Licitantes que o ORÇAMENTO PREVIAMENTE ESTIMADO PARA A CONTRATAÇÃO SERÁ TORNADO PÚBLICO APENAS E IMEDIATAMENTE APÓS O ENCERRAMENTO DA LICITAÇÃO, tornando público apenas divulgação do detalhamento dos quantitativos e das demais informações necessárias para a elaboração das propostas na Planilha Orçamentária – Quantitativo.

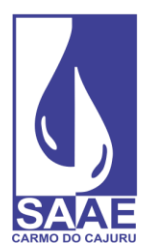

## **V - Descrição da solução como um todo;**

1. O Sistema Comercial deverá conter sistemas de informação que podem ser instalados em conjunto ou em módulos, deverá permitir a integração e compartilhamento dos dados e dos resultados entre os diversos processos. Desenvolvido em ambiente de interface gráfica compatível com a plataforma Windows.

1.1 Deverá utilizar recursos de impressão clássica do Windows, com todas as listagens padronizadas para impressão em folha A4 (exceto formulários personalizados de conta quando solicitados). Permitir sempre a visualização em tela dos documentos antes de sua impressão, seleção de páginas específicas a serem listadas, e a listagem em quantas cópias se fizerem necessário. Permitir exportar os dados dos relatórios em formato texto, Excel, Word, PDF e outros.

1.2 Deverá ainda ser compatível com cadastro técnico de redes utilizado pelo SAAE, possibilitando a integração entre a área técnica e a comercial.

1.3 O sistema deverá ter função de cópia de segurança ("*backup*") disponível em mídia ou meio eletrônico de todos os dados constantes no sistema.

1.4 O Sistema deverá possuir a ferramenta de auditoria operacional, registrando todas as modificações realizadas no sistema, contendo no mínimo as seguintes informações: data e hora, nome do operador, tipo da operação realizada e para os casos de alteração e exclusão a situação anterior e atual dos campos modificados.

1.5 O Sistema deverá ter opção de definir usuários administradores do sistema, programar expiração de senha, opção de usuários com permissão de efetuar *backup*, opção de custódia de acesso, bloqueio do *login* com 3 tentativas sem sucesso.

1.6 O Sistema deverá ser compatível com banco de dados SQL Server.

## **2. Portabilidade**

2.1 O sistema deverá ter capacidade de importação de dados da base atual da empresa sem a necessidade de redigitação.

2.2 Aceitar configuração para mono e multiusuário, preservando o direito de escolha do programa de rede a ser utilizado.

#### **3. Suporte e Manutenção**

3.1 A empresa deverá manter equipe de analistas na área de desenvolvimento e suporte e manutenção de seus sistemas, assegurando dessa forma a evolução tecnológica dos sistemas e garantindo um atendimento de boa qualidade aos clientes. Os atendimentos deverão se concentrar em apresentar soluções por telefone, *internet*, WhatsApp e via acesso remoto.

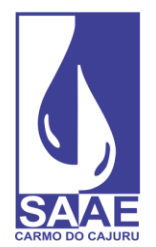

3.2 Possuir técnicos disponíveis para atendimento presencial para manutenção, atualização dos sistemas, treinamento de pessoal e em caso de urgência o atendimento deverá ser no máximo em 12 horas após a solicitação.

3.3 Durante a implantação dos sistemas, disponibilizar um técnico na sede da contratante pelo tempo que se fizer necessário.

## **4. Modulo de Requerimentos**

4.1 Este módulo tem por objetivo, gerenciar todos os processos referentes aos requerimentos solicitados pelo cliente, desde um pedido de ligação de água/esgoto até uma alteração cadastral, fornecendo: telas intuitivas para a realização dos requerimentos, telas de monitoramento dos serviços, parametrização e personalização das ordens de serviços, indicadores de atrasos na realização dos serviços, relatório contábeis, relatórios de avaliação dos atendimentos, auditoria operacional.

4.2 Características funcionais necessárias:

- Possuir uma tela para a realização dos requerimentos solicitados pelo usuário, contendo no mínimo as seguintes informações:
- Nome, endereço, telefone, RG, CPF, CNPJ, *e-mail*, celular do requerente.
- Endereço do serviço, localização referenciada do serviço.
- Opção de imprimir ou não o requerimento no ato do atendimento, conforme critério de configuração da gerencia do setor. Em ambos os casos, deverá ser gravado no sistema.

● Opção para impedir um novo requerimento caso o usuário (CPF) possua algum outro débito pendente na ligação em vigor ou em alguma outra ligação.

- Opção da cobrança do requerimento no ato, a vista ou parcelado.
- Opção de imprimir um boleto ou permitir a cobrança na próxima conta de água.
- Permitir a alteração dos dados cadastrais através de requerimento, podendo definir quais os campos que serão modificados e atualizar automaticamente a base cadastral.
- Opção de informar uma observação relativa ao requerimento, devendo ser impressa no próprio requerimento.
- Permitir no ato do requerimento, adicionar e/ou remover materiais, taxas e servicos previamente configurados, conforme necessidade do atendente.
- Permitir um percentual de desconto sobre o valor total do requerimento.
- Permitir, para os casos de parcelamento, a definição do valor da 1<sup>a</sup>. parcela, através de um percentual ou um valor informado manualmente.

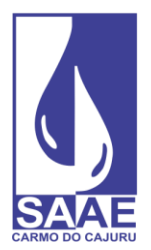

● Possuir cadastro personalizado dos tipos de requerimentos, contendo no mínimo os itens abaixo:

● Opção de definir um termo específico a ser impresso no requerimento, podendo ser um termo específico para cada tipo de requerimento.

- Opção de exigir ou não a apresentação de documentos do requerente.
- Opção de disponibilizar o requerimento para ser realizado via *link* de autoatendimento (*internet*).
- Classificar os requerimentos de acordo com sua prioridade de execução.
- Informar o prazo previsto para a execução de cada requerimento, em dias ou horas.

● Parametrizar os requerimentos que enviarão comunicados via *e-mail* referentes ao status da solicitação, permitindo personalizar o texto da mensagem e o momento do envio (solicitada, paga, executada e outros).

● Parametrizar os requerimentos que enviarão comunicados via SMS referentes ao status da solicitação, permitindo personalizar o texto da mensagem e o momento do envio (solicitada, paga, executada e outros).

● Apresentar orçamento prévio no ato do requerimento, com base na tabela de preços da empresa e oferecer formas de pagamento diferenciadas, ou seja, parcela única no ato ou parcelado em boleto ou nas próximas contas.

● Gerar um histórico dos atendimentos/ordens de serviços em tempo real, informando a qualquer instante a situação (executado, em execução, indeferido ou deferido), hora da execução e todos os dados neles contidos.

● Efetuar rotinas de *backup* diário via sistema, automático e/ou com programação de horário.

● Possuir um cadastro de materiais com no mínimo as seguintes informações: descrição, valor, unidade, código contábil, se o material será multiplicado pela metragem.

● Possuir um cadastro de taxas com no mínimo as seguintes informações: descrição, valor, código contábil, se a taxa é um percentual sobre o serviço ou sobre o material.

● Possuir um cadastro de serviço com no mínimo as seguintes informações: descrição, valor e código contábil.

● Possuir um cadastro de equipe, contendo no mínimo as seguintes informações: nome da equipe, responsável pela equipe e membros da equipe.

● Possuir um cadastro dos membros da equipe, contendo no mínimo as seguintes informações: nome do operador e data da contratação.

● Possui um cadastro de veículos, contendo no mínimo as seguintes informações: placa, modelo, fabricante, ano fabricação, ano modelo, data aquisição e KM aquisição.

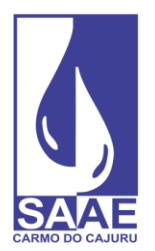

● Possuir, no ato de preencher o requerimento/solicitação, opção de localizar o usuário e preencher automaticamente a tela com seus dados cadastrais, evitando a redigitação.

● Integrar de forma plena com o módulo responsável pelo faturamento e cobrança de contas, informando: valores de parcelas a serem cobradas nas próximas contas, inclusão automática de novas ligações de água e esgoto, alterações de cadastro, pedidos de corte e religação.

● Integrar de forma plena com o módulo responsável pela dívida ativa, informando valores de parcelas a serem inscritas e posteriormente serem negociadas ou encaminhadas para cobrança judicial.

● Integrar de forma plena com o módulo de Atendimento ao Cliente, disponibilizando um histórico personalizado de todos os serviços já executados ou em execução, permitir saber dados do cliente, do atendente e do executante, bem como data e hora de cada uma das operações e ainda observações que se fizerem necessárias durante o processo.

4.3 Gerenciamento das ordens de serviço:

● A ordem de serviço deverá exibir no mínimo as seguintes informações:

- A. Opção de exibir dados de aferição com seu respectivo resultado: leitura inicial, leitura final, diferença, vazão, Q. mínimo, Q. transição, Q nominal.
- B. Opção de exibir dados de análise do consumo: últimas leituras, média, número do hidrômetro e últimas ocorrências.
- C. Opção de exibir uma lista com os materiais utilizados no serviço em questão, podendo esta lista ser diferenciada para cada tipo de requerimento.
- D. Opção de exibir dados de reposição de asfalto.
- E. Opção de exibir dados para exame predial.
- F. Opção de gerar uma ordem de serviço para vistoria, podendo ser definida a quantidade de vistorias desejadas, com possibilidade de cancelamento do requerimento caso a última vistoria tenha sido indeferida.
- G. Permitir cadastrar perguntas de vistoria exibidas na ordem de serviço.
- H. Opção de configuração para ser monitorada via painel de monitoramento de execução da ordem de serviço.
- I. Opção de configuração para ser supervisionada via painel de supervisão de ordem de serviços executadas.
- J. Opção de definir uma mensagem especifica na ordem de serviço para cada tipo de requerimento, conforme critério de configuração da gerencia do setor.
- K. Opção de cobrar separadamente cada ordem de serviço de vistoria emitida.
- L. Permitir a definição do cabeçalho da ordem de serviço de acordo com cada tipo de requerimento, conforme critério de configuração da gerencia do setor.
- M. Permitir o cadastramento de textos que deverão ser exibidas na ordem de serviço para apuração de informações diversas, conforme critério de configuração da gerencia do setor.
- N. Permitir o cadastramento de uma observação informada pelo requerente que deverá ser impressa na ordem de serviço.

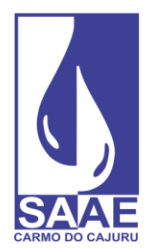

- O. Permitir o controle das ordens de serviço das ligações de água e esgoto emitidas, corte de ligações, instalação de hidrômetros, troca de hidrômetros, retirada de hidrômetros, vistoria, religação, bem como quaisquer outras ordens de serviço, emitir o pedido de serviço com controle de protocolo e fazer o acompanhamento de sua execução.
- P. Opção de imprimir ou não uma ordem de serviço para ser enviado ao setor de execução, conforme critério de configuração da gerencia do setor. Em ambos os casos, deverá ser gravado no sistema.
- Q. Possibilitar emitir mais de uma Ordem de Serviço por requerimento, desde que o endereço possua mais de uma ligação.
- R. Emitir relatórios que auxiliem o gerenciamento das ordens de serviço e seu controle de programação de acordo com a classificação de prioridades.
- S. Esta opção deverá permitir ao responsável pela programação, automaticamente distribuir os serviços em aberto entre as equipes de manutenção disponíveis, observando a quantidade e o tipo de equipe (água ou esgoto), ou equipes especiais. Deverá disponibilizar dados para consultas, tais como: quantidade de serviços a executar, os serviços atrasados e seus respectivos motivos e outros.
- T. Possuir na baixa da ordem de serviço a inclusão/alteração das seguintes informações:
- U. Serviços/materiais utilizados na execução do serviço;
- V. Informações cadastrais, como: quantidade de economias, tipo de serviço (agua,agua/esgoto e esgoto), número de hidrômetro, área construída, testada;
- W. Leitura do hidrômetro trocado;
- X. Número do lacre;
- Y. Duração do serviço;
- Z. Hora inicial e final;
- AA.Veículo utilizado;
- BB.Km rodados;
- CC. Equipe e membro/operador de execução.

● Possuir funcionalidades de desdobramentos de ordens de serviço, para os que não atingirem a qualidade desejada ou para os que necessitarem de um serviço complementar. Esta solicitação poderá ser cancelada, caso tenha sido gerada indevidamente.

● Possuir um painel de monitoramento dos atendimentos/solicitações a executar, contendo no mínimo as seguintes informações:

- A. Tempo real todos os requerimentos/solicitações e ordens de serviços emitidos, incluindo as situações: requerido, a pagar, em execução, indeferido, fora do prazo, aguardando aprovação.
- B. Legenda para facilitar a identificação da situação de cada registro.
- C. Opção de ordenar por tipo de serviço, situação (apenas requerido, ordem de serviço impressa, à pagar), endereço e data da solicitação.
- D. Opção de informar um período específico.

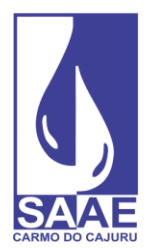

- E. Exibir o modo em que foi gerada a ordem de serviço: em papel, on-line (via dispositivo móvel), comunicação via rádio, celular e outros.
- F. Exibição em tempo real das execuções das ordens de serviço em campo.

● Possuir um painel de monitoramento dos atendimentos/solicitações, contendo no mínimo as seguintes funcionalidades:

- A. Opção de gerar uma ordem de serviço em: papel, on-line (para os dispositivos móveis), comunicação via rádio, celular e outros.
- B. Opção de reimprimir uma ordem de serviço.
- C. Opção de selecionar um ou vários registros, podendo filtrar por grupo de execução de trabalho, monitoradas e não monitoradas.
- Possuir um painel de supervisão das ordens de serviço, contendo no mínimo os seguintes itens:
	- A. Parecer do supervisor;
	- B. Permitir emissão/autorização de outras ordens de serviço para complementar a execução;
	- C. Encaminhar para outros supervisores;
	- D. Encaminhar automaticamente as ordens de serviço a serem supervisionadas para seus respectivos supervisores, após a execução dos serviços;
	- E. Visualizar em tempo real todas as supervisões realizadas para uma ordem de serviço até sua conclusão;
	- F. Opção de reimprimir uma ordem de serviço após execução;
	- G. Opção de filtrar por: tipo de requerimento, supervisor, período de supervisão, ordem de servico
	- H. Opção de exibir um gráfico informando supervisões pendentes por supervisor
	- I. Opção de listar todas as supervisões realizadas por ordem de serviço
	- J. Controle de lançamentos de supervisão de acordo com o *login* do supervisor

4.4 Relatórios básicos:

● Boletim de arrecadação diária para a contabilidade por código contábil e/ou por receita, contendo no mínimo as seguintes informações: código contábil, descrição do código e valor. Em ambos os casos, deverá permitir no mínimo os seguintes filtros: Banco, agência, categoria, setor, data de pagamento, data de crédito.

● Relatório de faturamento para a contabilidade por data de referência e período. Deverá permitir no mínimo os filtros de setor e rota. Deverá ter opção de impressão por código contábil e faturamento atualizado, com número de vias a listar.

● Relatório técnico de avaliação dos atendimentos solicitados, contendo no mínimo os seguintes dados: total de atendimentos solicitados, a pagar, executados e a executar.

● Gráfico contendo os quantitativos de serviços realizados no mês, com indicadores de dentro e fora do prazo previsto para execução.

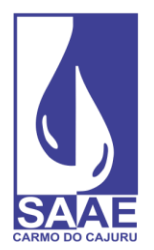

● Relatório diário de avaliação dos atendimentos, informando a quantidade de serviços realizados por atendente e por serviço. Este relatório deverá gerar também um gráfico.

● Relatório analítico diário de avaliação dos atendimentos, contendo: hora inicial/final, quantidade de atendimentos, tempo médio diário, tempo médio mensal, por atendimento, por atendente, por equipe e geral.

● Relatório dos requerimentos efetuados, aceitando no mínimo os seguintes filtros: situação do serviço, endereço, bairro, data da solicitação, mês de referência e tipo de serviço. O relatório deverá conter opção de ordenação por endereço, nome do requerente, número do requerimento e tipo de requerimento.

● Relatório das ordens de serviço com no mínimo os seguintes filtros: data de emissão, data de execução, classificação de OS, por situação, por bairro, por tipo de requerimento. O relatório deverá ter opção de ordenação por número de O.S, número de requerimento, data de requerimento, data de emissão e data de execução. O relatório deverá conter no mínimo as seguintes informações: número da OS, descrição do serviço, nome do requerente, endereço do serviço, data do requerimento, prazo para execução do serviço, tempo de atraso na execução do serviço, situação.

● Relatório contábil sintético de faturamento mensal, contendo no mínimo as seguintes informações: descrição do serviço, código contábil e valor faturado.

● Relatório contábil sintético de estorno/inclusão de serviços mensal, contendo no mínimo as seguintes informações: descrição do serviço, código contábil e valor estornado/incluído.

● Relatório contábil sintético de contas a receber, contendo no mínimo as seguintes informações: código contábil, descrição do código e valor.

● Relatório de controle dos *e-mail*s, contendo a quantidade de *e-mail* enviados e não enviados, por período, mês e ano.

● Relatório de controle dos SMS, contendo a quantidade de SMS enviados e não enviados, por período, mês e ano.

## **5. Módulo de Contas e Consumo**

5.1 Este módulo deverá ser responsável pela apuração do consumo do usuário, emissão das contas de água e baixas de pagamento destas contas.

5.2 Características funcionais necessárias:

● Suportar o uso de diversos coletores de dados existentes no mercado, necessitando apenas configurar suas características técnicas e seus comandos de comunicação.

- Permitir o envio de várias grades para um mesmo coletor de dados.
- Permitir o recebimento de uma grade parcialmente efetuada.

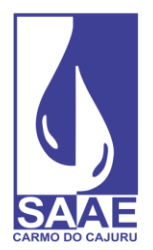

● Deverá gerenciar e controlar a leitura dos hidrômetros com transmissão ON-LINE ao servidor de dados.

● Permitir a emissão de planilha para coleta de leituras manuais, visando serem utilizadas quando não for possível por motivos de força maior, a não utilização de coletores portáteis. Bastando indicar ao sistema a ausência de coletores de dados. Esta planilha deverá ter opção de ordenar por endereço.

● Possibilitar informar leitura através de ligação telefônica. Ao ser informada, esta leitura irá no coletor de dados para geração da conta em campo.

● Permitir o envio e o recebimento de leituras impressas em campo através da *WEB*.

● Emitir relatórios de acompanhamento das leituras efetuadas em campo (listagem de crítica de leitura), devendo ser impresso por rota/reservatório, por consumo e por ocorrência, como:

- A. Leituras efetuadas;
- B. Leituras não efetuadas;
- C. Usuários desligados com consumo;
- D. Usuários desligados sem leitura;
- E. Leituras geradas pela média;
- F. Leituras geradas pelo mínimo;
- G. Leituras fora da faixa de consumo;
- H. Leitura com ocorrência para análise.

● Emitir ordens de serviços para as leituras identificadas na crítica de leitura, de forma a imprimir por rota/reservatório, por consumo, por ocorrência e individualizada por ligação.

- Possibilitar a parametrização quanto ao cálculo de multas, conforme regulamento do SAAE.
- Possibilitar a parametrização quanto ao cálculo juros de mora, conforme regulamento do SAAE.

● Possibilitar a parametrização quanto ao cálculo de correção monetária, conforme regulamento do SAAE.

● Possibilitar a isenção de tarifa de água, esgoto ou de todos os serviços contidos nas contas. Opção por ligação ou por rota.

● Suportar o livre cadastramento de agentes arrecadadores, que podem ser agências bancárias ou pontos de arrecadação do comércio.

● Ser totalmente compatível com o padrão FEBRABAN na troca de arquivos de débito automático, bem como arquivos de baixas recebidas nos caixas.

● Opção de emitir contas no padrão ficha de compensação

● Permitir que a baixa seja feita via leitora ótica ou por digitação manual caso haja algum problema com os arquivos recebidos dos agentes arrecadadores.

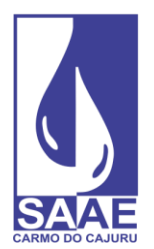

● Armazenar dados cadastrais por tempo indeterminado, e para uma melhor performance, fazer a compactação do banco de dados atual em cada fechamento de mês, transferindo os dados periodicamente para uma base que possibilite sua consulta sem sair do sistema e a qualquer instante.

● Possuir cadastro de imóvel bem amplo, com no mínimo os seguintes campos: nome do usuário, nome do proprietário, *e-mail*, celular, telefone residencial, telefone comercial, endereço do imóvel, endereço de correspondência (informar se dentro ou fora do município), documentos do usuário e do proprietário, nome do pai, nome da mãe (CPF, RG, CNPJ e documentos do imóvel), inscrição cadastral, data da ligação, diâmetro da ligação, hidrômetro, diâmetro do hidrômetro, economias, categoria de consumo (residencial, comercial, pública, outros), observação para leitura, observação para a conta, observação para a ligação, área construída, reservatório, prazo para corte, data do último corte, data da última religação, quantidade de violações, convênio, informações de débito automático em conta, vencimento diferenciado, forma de entrega de conta (via correio, retirada na *internet*, na própria rota, em outra rota), forma de cobrança (em cascata, direto na faixa, pelo mínimo, por economia), condomínio (mestre/dependente), tipo de serviço (água, esgoto, água/esgoto), situação, ultimas leituras, dados técnicos da rede de água/esgoto (lado, localização, distância, profundidade, diâmetro), dados técnicos do ramal de água/esgoto (lado, localização, distância, profundidade, diâmetro), quadra e lote.

● Possuir cadastro de imóvel desvinculado do cliente.

● Cadastro de clientes contendo no mínimo os seguintes campos: nome, endereço cliente, CPF, RG, CNPJ, nome do pai, nome da mãe.

- Opção para que o próprio operador crie campos adicionais ao cadastro de ligação.
- Efetuar rotinas de *backup* diário via sistema, automático e com programação de horário.

● Suportar a cobrança de outros serviços e parcelas nas contas mensais de água, conforme tabela da empresa prestadora de serviços.

- Permitir configuração para emissão de contas: internamente, terceirizada (gráfica) e simultânea no ato da leitura.
- Permitir impressão do código PIX nas contas.
- Emitir segunda via com opção de cobrar taxa de expediente automaticamente na próxima conta.
- Opção de não imprimir as contas com valor zero.

● Permitir bloquear a impressão da conta a partir de um valor mínimo. OBS: somente para os casos em que não houver tarifa de água.

● Emitir reaviso de conta vencida com ou sem pagamento autorizado (este reaviso deverá permitir a exibição dos débitos em dívida ativa). Deverá possuir no mínimo os seguintes filtros: - por débitos vencidos a partir de um determinado mês; - por quantidade de dias em atraso; - quantidade mínima

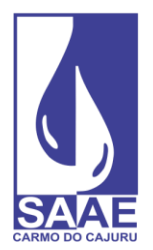

de contas em atraso; - intervalo de valores em débitos. Os reavisos poderão ser impressas em modelo duplo folha A4.

● Emitir reaviso para ligações cortadas/desligadas.

● Emitir um comunicado de excesso de consumo, onde após emitir a fatura do mês atual, para as unidades que o consumo for maior que sua média de consumo, o sistema deve emitir em seguida um comunicado de excesso de consumo, exibindo o texto de alerta.

● Emitir uma notificação (extrajudicial) de conta em atraso, informando ao usuário seus débitos vencidos e com canhoto para colher a assinatura do notificado.

● Emitir ordem de corte contendo no mínimo os seguintes filtros: débitos vencidos a partir de um determinado mês, quantidade de dias em atraso, parcelamentos em atraso, dívida ativa em atraso, intervalo de valores em débitos. Esta ordem de corte deverá conter no mínimo as seguintes informações: nome do usuário, endereço da ligação, número do hidrômetro, mês de origem do corte, valor das contas em atraso, campo para coletar o número do lacre, a data/hora corte, nome do operador. As ordens de corte poderão ser impressas em modelo duplo folha A4.

● Cadastrar os tipos de corte que serão exibidos na ordem de corte, como: no cavalete, no ramal, com lacre e outros

- Opção de limitar a quantidade de ordens de corte a serem impressas.
- Opção de imprimir a ordem de corte somente para as ligações que foram notificadas.

● Possuir integração com *software* de OS para execução de ordem de corte e ordens de serviço diversas através de equipamento móvel.

● Permitir a exibição das guias originárias na ordem de corte.

● Emitir uma ordem de religação por data de referência, dias de corte, situação e parcelamento da dívida ativa em atraso. Poderá exibir alguma observação da conta, informação referentes ao último corte (lacre, observação., leitura, tipo de corte) e as ordens poderão ser impressas em modelo duplo folha A4.

● Permitir a emissão de contas agrupadas. No caso das contas da Secretaria Estadual de Educação, deverá gerar um arquivo contendo os dados das contas.

● Permitir a indicação de datas de vencimento das contas por rota, observando-se os dias úteis do município, e ainda oferecer diferentes datas de vencimento para os usuários, conforme legislação atual.

● Possuir opção de cadastrar os feriados nacionais, municipais e estaduais.

● Permitir diversas configurações de cálculo: Por categoria, com tarifa mínima por ligação ou por economia, por efeito cascata ou direto na faixa, por estimativa no caso de ligações sem hidrômetro, por cobrança pela TBO (Tarifa Básica Operacional).

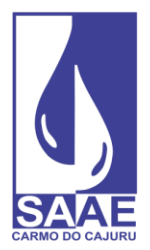

- Permitir a cobrança da tarifa/taxa de esgoto por percentual, valor fixo ou faixa de consumo.
- Opção de cobrar uma leitura não realizada por consumo médio, consumo mínimo ou valor fixo.
- Opção de parametrizar o intervalo de consumo que identifica uma 'leitura fora da faixa.

● Integrar de forma plena ao módulo de requerimentos e ter BDA/Baixa integrada e relatórios gerenciais unificados: Mapa de estorno, mapa de inclusão, mapa de faturamento e fechamento mensal único.

● Gerar arquivos contendo dados de arrecadação, faturamento, estorno e inclusão para integração com o sistema da Contabilidade.

● Gerar arquivo de dados para consulta e emissão de 2ª. via através da *internet*.

● Possuir cadastramento técnico da rede (diâmetro da rede, material, localização, distância, testada, etc.) juntamente com a configuração de macro medidores.

● Possuir cadastramento de ligações de condomínio fazendo a diferenciação do hidrômetro mestre e seus dependentes.

● Possuir cadastramento da inscrição cadastral do município para o relacionamento dos débitos junto às prefeituras.

● Exportar dados para visualização em sistemas de geoprocessamento.

● Permitir parcelamento dos débitos gerando automaticamente as parcelas para serem cobradas nas próximas contas e emitir um 'Termo' contendo os dados da negociação.

● Permitir vincular débito ao cliente e não ao imóvel.

● Permitir realizar a simulação de um parcelamento sem a necessidade de gerar o mesmo, demonstrando todos os dados do que será parcelamento.

- Permitir parcelamento de débito com geração de carnê.
- Permitir aplicar juros nas parcelas geradas pelo parcelamento (juros simples e composto).

● Permitir reparcelamento de carnês conforme normas específicas. Deverá ter opção de controlar a quantidade de vezes que um carnê poderá ser reparcelado.

● Para o parcelamento, deverá possuir um cadastro de quantidade de parcelas disponíveis e também o valor mínimo de cada parcela. Esta regra poderá ser cancelada, caso a senha seja do administrador.

● Permitir a cobrança fixa automática de emolumentos e cobrança bancária.

● Permitir a cobranca fixa automática de servico de água (servico a ser repassado aos órgãos de proteção ao meio ambiente).

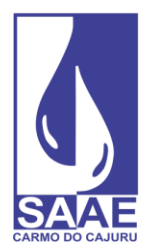

● Permitir a cobrança automática de alguns serviços nas contas, por exemplo: iluminação pública, pavimentação e outros.

- Permitir a cobrança automática de serviço para as ordens de corte emitidas.
- Permitir a cobrança automática de serviço para os reavisos de conta emitidos.
- Permitir a cobrança automática de serviço para as religações emitidas.

● Possuir "Termo de quitação anual de débito", conforme lei federal 12.007/2009, podendo ser impresso em conta, formulário avulso ou em formato de carta. Deverá permitir gerar uma 2ª. via; gerar o termo somente no mês pré-determinado; definir um período inicial e final onde o termo será gerado com base no pagamento dos débitos deste período.

- Possuir um cadastro com os motivos de revisão de conta e parcelamento.
- Gerar uma conta de água antecipada ao seu período normal de leitura.

● Permitir a restituição automática das contas pagas em duplicidade, utilizando o conceito de amortização do crédito existente.

- Baixar automaticamente as contas com valor 0 (zero).
- Opção de cadastrar os macros medidores.

● Possuir opção de cadastrar um prazo para corte solicitado pelo usuário. Este prazo deverá reter a impressão do corte até a data solicitada pelo usuário.

● Opção de informar a quantidade de meses para o cálculo da média. Também deverá descartar os consumos que não são válidos para compor o consumo real, tais como os de vazamentos.

- Opção de cobrar ou não uma ligação cortada.
- Opção de cobrar ou não um consumo gerado através de violação do hidrômetro cortado/desligado.
- Opção de faturar a leitura com apenas 30 dias de consumo. Esta opção deverá ajustar a leitura nos casos em que o período for superior a 30 dias.

● A análise ou crítica de consumo deverá ser efetuada em tela própria e através de emissão de relatórios, contendo no mínimo filtro por: rota, tipo de crítica, consumo, ocorrência de leitura. O resultado da seleção deverá apresentar no mínimo as informações: código da ligação, crítica, situação da ligação, percentual de variação, categoria e economia, leitura anterior, leitura atual, ocorrência de leitura, data de leitura, leiturista.

● Permitir durante a crítica da leitura em tela, a seleção de ligação para emissão de ordem de servico para releitura ou vistoria.

● Opção de cobrar o resíduo de consumo perdido na troca de hidrômetro. O sistema deverá tratar o consumo apurado no ato da troca de hidrômetro e agregá-lo no consumo identificado na próxima leitura.

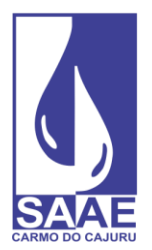

● Opção de cancelar um resíduo de leitura gerado através da troca de hidrômetro.

● Permitir criar várias notas relativas a ligação com informações diversas e com opção de exibir uma mensagem na tela de atendimento/requerimento ao localizar o usuário.

● Exibir na tela de atendimento as últimas leituras, com no mínimo os seguintes dados: mês de processamento, data/hora da leitura, leitura, ocorrência de leitura, consumo, nome do leiturista, hidrômetro, consumo médio, leitura/ocorrência coletada (em campo, original) e apresentar legenda em cores para definição dos seguintes tipos de registros: leitura do hidrômetro atual, hidrômetro anterior e hidrômetro do mês, fotos tiradas no momento da leitura, podendo ser impressa e entregue ao usuário.

 $\bullet$  Opção de informar o motivo para não cobrar a  $2^a$ . via de conta. (Opção utilizada para os casos em que é cobrado a 2ª. via e o usuário por algum motivo não deseja cobrar).

- Opção de exibir na ordem de corte a data da última baixa realizada e observação da conta.
- Opção de agrupar contas por CNPJ e CPF.

● Opção de gerar guia de recolhimento. Esta opção possibilitará desmembrar um serviço inserido na conta de água, gerando uma guia separada para seu pagamento.

- Permitir recalcular a média da ligação no ato da revisão da conta.
- Permitir transferência dos débitos de uma ligação para outra.

● Opção de informar um consumo pré-definido para cobrança da tarifa/taxa de água com uma data limite, onde a tarifa de água gerada na conta passe a ser calculada por este consumo, desconsiderando o consumo encontrado na leitura.

● Opção de cadastrar uma conta em débito automático através do sistema e enviar esta solicitação ao banco.

● Possuir cadastro de hidrômetros contendo no mínimo as seguintes informações: fabricante, vazão, quantidade de dígitos, diâmetro, fornecedor, data da aquisição e nota fiscal.

● Deverá ser mantida pelo sistema uma tabela com o histórico dos hidrômetros instalados nas diversas ligações de água e dos mantidos em estoque.

● Possuir cadastro de notas, fornecedores e fabricantes de hidrômetros.

● Possuir cadastro contendo os motivos possíveis para emissão de uma Certidão Negativa de Débito.

● Possuir uma tela para gerar ordens de serviços diversas, como: troca de hidrômetro, verificação de consumo, etc.

● Possuir integração com *software* de recadastramento via coletor de dados em campo para atualização de dados cadastrais. Todas as informações do recadastramento deverão estar disponíveis para consulta na tela de atendimento.

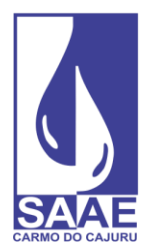

● Permitir integração com *software* de OS para execução das ordens de corte através de dispositivo móvel.

● Permitir realizar uma revisão na conta de água, podendo alterar valores faturados, inserir novos serviços/valores, excluir serviços/valores, inserir um motivo e alterar o vencimento.

● Permitir gerar um carnê das contas de água das ligações que não possuírem hidrômetro. Este carnê poderá ser: trimestral, semestral, anual ou com um período pré-estabelecido pela empresa.

5.3 Relatórios básicos:

● Relatórios contábeis, tais como: mapa de faturamento, mapa de estorno e mapa de inclusão. Estes relatórios deverão ser exibidos por código contábil, com opção de gerar por período e por roteiro.

● Relatório mensal contendo um resumo do faturamento destacando todas as receitas, número de contas emitidas por categoria, consumo real e faturado. Este relatório deverá ter opção de gerar por período e por roteiro.

● Relatório sintético de todos os débitos a receber, por código contábil e com opção de gerar por período de referência/vencimento, agregar débitos em dívida ativa/lançamentos futuros e por roteiro.

● Relatório sintético de todos os débitos recebidos/arrecadados, por código contábil, por serviço e com opção de gerar por período de pagamento, agrupar por ano/mês e filtrar por roteiro. Gerar também um gráfico para visualização em percentual dos valores recebidos até o vencimento e após vencimento.

● Relatório técnico contendo no mínimo os seguintes dados: - quantidade de ligações ativas, cortadas, sem hidrômetro, factíveis, potenciais, novas no mês, canceladas no mês, cortadas no mês e religadas no mês; - quantidade de economias ativas, cortadas e novas no mês; quantidade de hidrômetros parados/com defeito, em funcionamento, lidos no mês, não lidos no mês e instalados; - consumo real/faturado no mês; - informações do processamento do mês: quantidade de reavisos emitidos, ordens de corte emitidas/executadas, quantidade de contas impressas, valor faturado/estornado/incluído/arrecadado. Deverá ter opção de informar o mês e o roteiro.

● Relatório contendo dados para compor o SNIS. Deverá ter opção de imprimir por período e por roteiro.

● Relatório de histograma de consumo, exibindo por faixa de consumo a quantidade de contas/economias impressas, o volume real/faturado referente a cada faixa e seu respectivo valor faturado. Deverá ser gerado mensalmente com opção de informar o intervalo de faixa de consumo e por roteiro.

● Relatório de balanço para acompanhamento dos débitos, sendo informado o valor faturado, arrecadado, pago até a data de pagamento, pago após pagamento e valor a receber. Deverá ser impresso mês a mês, sendo informado o período e o roteiro.

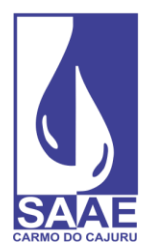

● Relatório Termo de Verificação dos débitos, sendo impresso no mínimo os seguintes campos: saldo mês anterior, valor faturado, valor estornado, valor incluído, valor inscrito, valor recebido, valor final. Deverá ser impresso mês a mês, sendo informado o período e o roteiro.

● Relatório anual dos cortes executados, informando por mês a quantidade de cortes executados juntamente com o operador que efetuou o corte. Deverá ser informado o ano e o roteiro. Exibindo também em formato gráfico, para facilitar a visualização.

● Relatório de contas revisadas/alteradas, contendo no mínimo os seguintes campos: código da ligação, número da guia, data, valor anterior, valor atual, motivo e operador. Deverá conter um totalizador agrupado por motivo, informando o valor anterior e o valor atual, sendo informado também graficamente para facilitar a visualização. Deverá ser informado o mês desejado e também o roteiro, tempo como opção informar somente o operador desejado e ordenar por ligação, nome e data.

● Relatório de contas revisadas/alteradas deverá ter opção de listar somente contas parcelas.

● Emitir listagem de Estudo de Consumo contendo no mínimo os seguintes campos: ligação, endereço, volume real, volume faturado.

● Emitir relatório comparativo de faturamento. Este relatório deverá simular um faturamento de um grupo para análise, exemplo: grupo de categoria pública sendo faturada como sendo categoria domiciliar. Com este relatório, é possível avaliar o impacto de uma mudança de cobrança.

● Relatório comparativo do faturamento anual dos últimos anos, exibindo mês a mês os valores faturados ou o volume real/faturado do mês. Deverá ter opção de informar o roteiro desejado.

● Relatório de avaliação dos erros de leitura mensal, contendo no mínimo as seguintes informações: leiturista, tipo de alteração (antes de faturado, depois de faturado), código da ligação, valor faturado errado, valor faturado correto. Deverá ter opção de informar a referência e o roteiro desejado.

● Relatório sintético de avaliação dos erros de leitura anual, contendo o nome do leiturista e o total de erros de leitura (mês a mês). Deverá ter opção de informar o ano e o roteiro desejado.

● Listagem de avaliação dos leituristas mensal/anual, contendo no mínimo as seguintes informações: nome do leiturista, total de leituras no mês, quantidade/percentual de leituras erradas, quantidade/percentual de leituras não efetuadas. Exibir também em formato gráfico para facilitar a visualização.

● Relatório de previsão de recebimentos, com no mínimo as seguintes informações: data, quantidade de guias, percentual, percentual acumulado, valor, valor acumulado. Deverá ter opção de informar o mês de faturamento, mês de recebimento e o roteiro desejado.

- Relatório de usuários adimplentes.
- Relatório dos maiores consumidores.
- Relatório dos maiores devedores.

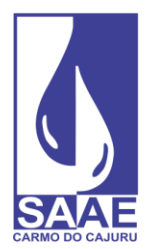

● Relatório de micro medição podendo ser listados por rota e macro medidores.

● Boletim de arrecadação diária para a contabilidade por código contábil e/ou por receita. Em ambos os casos, deverá permitir no mínimo os seguintes filtros: banco, agência, categoria, setor, data de pagamento, data de crédito.

- Boletim diário de arrecadação de meses anteriores.
- Boletim diário de arrecadação individual por serviço.

● Opção de imprimir ou não a informação do 'valor da tarifa bancária' no relatório de arrecadação (valores que deverão ser pagos aos bancos pelas contas recebidas).

● Opção de separar no relatório de arrecadação a informação de contas pagas em parcelamentos.

● Relatório de arrecadação, por órgão arrecadador exatamente na ordem em que foram baixadas ou subdividindo por data de referência.

● Listagem dos débitos pendentes contendo no mínimo os seguintes filtros: setor, data de referência, data de vencimento, data de corte, faixa de valor, número de contas e situação da ligação. Deverá permitir exibir também os débitos em dívida ativa.

- Lista de débitos com opção de informar uma data base para a correção monetária.
- Gerar gráficos de consumo por período, geral e individual.

● Gerar relatório de auditoria, contendo o operador, a operação, a data e a hora, podendo ser emitido por data de referência ou por um período determinado.

● Gerar etiqueta contendo os dados da ligação, podendo filtrar por rota, situação, economias, leitura parada, ultimas ocorrências, prazo de corte, data de corte, data de religação, data de instalação de hidrômetro, data de cadastramento em débito automático, área construída, hidrômetro e outros.

● Gerar envelope contendo os dados da ligação, podendo filtrar por rota, situação, economias, leitura parada, ultimas ocorrências, prazo de corte, data de corte, data de religação, data de instalação de hidrômetro, data de cadastramento em débito automático, área construída, hidrômetro e outros.

● Gerar uma correspondência para usuários contendo opções de formatação do texto, como: tipo de fonte, tamanho, cor, posicionamento, negrito, itálico e outros. Deverá ser possível também mesclar o texto com os campos desejados, ex: nome, endereço e outros, cpf, podendo filtrar por rota, situação, economias, leitura parada, ultimas ocorrências, prazo de corte, data de corte, data de religação, data de instalação de hidrômetro, data de cadastramento em débito automático, área construída, hidrômetro e outros.

- Gerar correspondência, com opção de criar vários modelos.
- Gerar uma listagem dos hidrômetros cadastrados e ainda não utilizados.
- Gerar um relatório contendo a quantidade de leituras efetuadas pelo coletor.

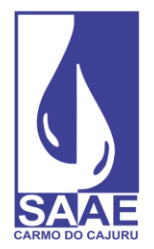

- Gerar listagem vinculando logradouros pertencentes a rota.
- Emitir relatório de índice de perdas: IPF (Índice de perdas faturadas) com e sem o volume de serviços.

● Emitir relatório de índice de perdas: IPD (índice de perdas) com e sem volume micromedido ajustado.

● Emitir relatório de índice de perdas: IPA (índice de perdas acumuladas) por economias e por km de rede (mensal/trimestral e anual).

## **6. Módulo de Atendimento ao Público**

6.1 Este módulo deverá ser responsável pelo atendimento personalizado ao cliente, agilizando diversas consultas.

6.2 Características Funcionais Necessárias:

● Possuir tela de atendimento ao público, seja na recepção ou por telefone, permitindo através da senha de cada atendente a possibilidade de alterar ou não os dados, conforme critério da gerência do setor.

● Permitir a consulta de todos os dados cadastrais.

● Permitir a visualização da ligação no mapa de acordo com a coordenada geográfica ou do endereço do imóvel. Esta visualização deverá ser impressa.

● Permitir a consulta dos dados de envio e recebimento das contas em débito automático, informado: qual a data de envio ao banco, qual a data de retorno do banco, se a conta foi retornada ou não, se não foi paga e qual o motivo alegado pelo banco.

● Permitir a consulta dos débitos pendentes com detalhamento, exibindo: previsão de multa/juros/correção, consumo faturado, leitura e ocorrência, data do faturamento, data da emissão e o detalhamento dos serviços inseridos nas contas.

● Permitir a consulta dos débitos em dívida ativa com previsão de multa/juros/correção e com possibilidade de impressão de uma 2ª. via para pagamento, corrigida ou não.

● Permitir a impressão da 2<sup>ª</sup>. via de conta.

● Permitir a impressão de uma guia resumida (guia que contém várias contas em um único documento para pagamento). Essa poderá ser bloqueada e sua impressão somente com liberação do administrador.

● Exibir informações das últimas leituras, com no mínimo os seguintes dados: mês de processamento, data/hora da leitura, leitura, ocorrência de leitura, consumo, nome do leiturista, hidrômetro, consumo médio, leitura/ocorrência coletada (em campo, original) e apresentar legenda em cores para definição dos seguintes tipos de registros: leitura do hidrômetro atual, hidrômetro

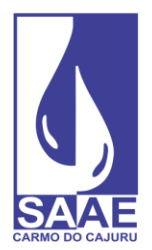

anterior e hidrômetro do mês, fotos tiradas no momento da leitura. Deverá exibir a informação dos consumos em formato gráfico.

- Permitir visualizar fotos tiradas durante a leitura, com opção de imprimir.
- Permitir visualizar dados do recadastramento, como informações cadastrais e fotos do imóvel.

● Exibir as últimas contas pagas (sem limite), com a seguintes informações: número da guia, valor, vencimento, pagamento, banco/agência de pagamento. Deverá permitir o detalhamento dos serviços cobrados nas guias.

● Permitir a simulação de faturamento por consumo informado, podendo agregar lançamentos de serviços previstos para as próximas contas.

● Permitir a consulta dos dados cadastrais e técnicos (rede, diâmetro da rede/ramal, material utilizado na rede, distância e outros).

● Permitir a consulta dos processos que estão em dívida ativa, devendo visualizar: dados da notificação, dados da inscrição, dados da cobrança judicial, descrição do débito original, dados do livro e dados do processo de retorno do FORUM.

- Permitir a consulta dos lançamentos de serviços previstos para as próximas contas.
- Permitir a consulta sobre todos os requerimentos ou atendimentos já realizados ou em execução.
- Permitir a consulta/inclusão/alteração das notas referentes a ligação.
- Permitir a emissão da certidão negativa de débito, positiva de débito e negativa com efeito positiva.

● Permitir a impressão da 'Certidão negativa de débito' para quem possui débitos, imprimindo um canhoto contendo todos os débitos fazendo com que a certidão seja validada com o pagamento.

● Permitir ao atendente realizar novos requerimentos, solicitações de serviços diversos e reclamações, encaminhando os imediatamente para os setores responsáveis.

- Permitir gerar requerimento e um termo no ato do parcelamento de débito, quitação de débito, revisão de conta e geração de guia antecipada.
- Permitir avançar e/ou retroceder um cadastro na tela de atendimento ao cliente.

● Permitir localizar uma ligação através do código da ligação, nome do usuário, nome do proprietário, endereço do imóvel, hidrômetro, CPF, número da CDA, rota, código de ligação do sistema anterior.

● Permitir consultar/inserir/alterar o prazo de corte solicitado pelo usuário.

● Permitir realizar uma revisão na conta de água, podendo alterar valores faturados, inserir novos serviços/valores, excluir serviços/valores, inserir um motivo e alterar o vencimento.

● Exibir fotos tiradas no momento da leitura, podendo ser impressa e entregue ao usuário.

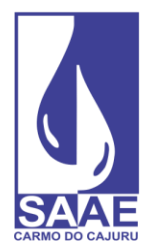

CNPJ. 08.682.079/0001-90

## **7. Módulo de Dívida Ativa**

7.1 Este módulo deverá atender a legislação federal quanto a cobrança de débitos que por lei já estejam passíveis de serem inscritos em dívida ativa. O Sistema deverá definir muito bem cada etapa do processo, resguardando assim todas as exigências da lei e suas determinações.

7.2 Características Funcionais Necessárias:

● Emitir a notificação dos débitos a serem inscritos com prazo determinado para a inscrição caso não haja o pagamento dos débitos. Deverá possibilitar emissão por setor e por faixa de valores em débito.

- Possuir telas e listagens para o acompanhamento do processo das notificações.
- Realizar inscrição dos débitos acrescidos de correção monetária, juros e multa conforme legislação municipal.
- Opção de inscrever o nome do proprietário da época da geração do débito.
- Gerar o livro das inscrições em formato eletrônico, podendo também ser impresso.
- Gerar no ato da inscrição um relatório informando à contabilidade, os valores que passam do contas a receber para a dívida ativa.

● Permitir a classificação Tributária e Não Tributária dos serviços inscritos em Dívida Ativa, conforme legislação municipal.

● Emitir o Boletim Diário de Arrecadação, separando a arrecadação em valores do contas a receber e da dívida ativa, conforme códigos contábeis pré-determinados pela contabilidade.

- Emitir a Certidão de inscrição em Dívida Ativa conforme registro no livro de inscrição e com numeração para controle e identificação.
- Emitir o documento de Procuração conforme registro no livro de inscrição e com numeração para controle e identificação.
- Emitir o documento de Execução/Petição conforme registro no livro de inscrição e com numeração para controle e identificação.
- Emitir o documento de Termo de Inscrição conforme registro no livro de inscrição e com numeração para que controle e identificação.
- Permitir lançar no sistema as certidões/petições que foram encaminhadas ao FORUM, informando o número de ordem/distribuição e sua respectiva posição.
- Possuir opção de gerar os documentos de Certidão de Inscrição, Petição, Procuração e Execução por livro e por data de vencimento.
- Opção de gerar uma nova Certidão de Inscrição, Petição, Procuração e Execução agregando as últimas certidões que não foram encaminhadas ao FORUM.

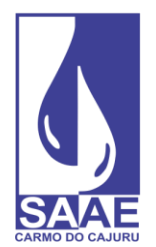

● Emitir uma conta para cobrança amigável. Nesta etapa o sistema deverá permitir o parcelamento da dívida conforme regulamento do SAAE, fazendo ainda o acompanhamento de baixas ou caso seja necessário, a atualização das parcelas não pagas até o vencimento.

● Informar um valor mínimo para que os documentos de Certidão de Inscrição, Petição, Procuração e Execução sejam gerados.

● Permitir a baixa com dos valores arrecadados através da execução fiscal, emitindo também seus relatórios contábeis

● Opção de gerar os parcelamentos da dívida ativa em boleto avulso e/ou nas contas mensais de água, a critério da gerencia do setor.

● Opção de gerar os parcelamentos contendo juros compostos nas parcelas.

● Opção de informar na negociação um valor a ser pago na 1<sup>a</sup>. parcela.

● Opção de informar na negociação de cobrar o valor de honorários na 1ª. parcela, definir um valor mínimo de honorário por parcela e também de dividir o honorário em parcelas diferentes da dívida.

● Opção de realizar a simulação de um parcelamento sem a necessidade de gerar o mesmo, demonstrando todos os dados do que será parcelamento.

● Opção de cobrar honorários ou não no ato da negociação da dívida.

● Opção de informar na negociação uma observação referente a negociação.

● Opção de inserir na negociação valores de diligência, gerando informação de inclusão na contabilidade.

- Opção de inserir na negociação outros serviços, gerando informação de inclusão na contabilidade.
- Opção de rever os valores inscritos, gerando informação de estorno/inclusão à contabilidade.
- Opção de localizar uma dívida através do número de certidão.

● Opção inscrever um débito através de notificação, edital ou mesmo sem notificação, à critério da Diretoria.

● Possuir prazo para a prescrição da dívida, restringindo sua inscrição ou sua execução fiscal.

● Permitir a definição dos textos que serão exibidos na notificação, certidão, execução fiscal, procuração, livro e termo de parcelamento, à critério da Diretoria.

● Permitir a aplicação de descontos na negociação da dívida ativa, sobre multas, juros, correção, conforme regulamento do SAAE.

● Opção de cobrar valores automaticamente no ato da negociação, ex: diligência, visita do oficial de justiça e outros.
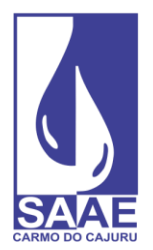

● Possuir tela para restaurar/retornar os valores de dívida ativa alterados erradamente, seja uma negociação ou um cancelamento indevido.

● Opção de gerar um único parcelamento para guias em dívida ativa que estão em processos distintos, amigável e judicial.

- Permitir cobrar uma multa de parcelas que estão em atraso de uma negociação em dívida ativa.
- Opção de calcular juros simples no parcelamento da dívida ativa.
- Corrigir automaticamente o valor da parcela em atraso no ato da emissão da 2<sup>ª</sup> via.
- Opção de pré-definir a quantidade de vezes em que uma dívida poderá ser re-parcelada.
- 7.3 Relatórios básicos:

● Opção de emitir relatório da dívida ativa, tendo no mínimo os seguintes filtros: inscrita, em processo judicial, sem negociação, passivas de cobrança Judicial, com processo no FORUM, por limite de débito, por data de inscrição, por data de cobrança Judicial, por livro, por vencimento de origem, por parcelas em atraso.

- Gerar relatório e gráfico contendo os valores de dívida ativa recebida no mês ou ano.
- Gerar relatório e gráfico contendo os valores de dívida ativa a receber no mês ou ano.
- Gerar relatório e gráfico de avaliação das notificações, recebidas, negociadas e a receber.
- Gerar relatório e gráfico de avaliação das inscrições recebidas, negociadas e a receber.

● Gerar um relatório especificando os valores recebidos de honorário advocatício, por período e descriminando os dados do pagamento, como: ligação, nome do proprietário, valor pago, guia de pagamento, data de vencimento, data de pagamento, banco/agencia de pagamento.

# **8. Módulo de Autoatendimento (via** *Internet***)**

8.1 Facilitar e agilizar o atendimento aos clientes que são usuários da *internet* através de uma senha eletrônica.

8.2 Características Funcionais:

- Arquitetura totalmente *Web* com *software* executado a partir de *browsers*/navegadores.
- Servidor *Web* para hospedagem do *software* totalmente incluso.
- Possibilitar consultar seus débitos pendentes.
- Possibilitar consultar as últimas leituras
- Possibilitar consultar os últimos consumos
- Possibilitar consultar as últimas contas pagas

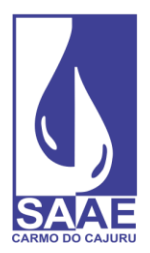

**CARMO DO CAJURU - MG** CNPJ. 08.682.079/0001-90

- Possibilitar consultar o anexo tarifário.
- Possibilitar consultar os dados cadastrais
- Possibilitar emitir 2º via de conta
- Possibilitar emitir certidão negativa de débito

● Possibilitar efetuar requerimentos pré-estabelecidos pelo módulo de requerimentos. Consultar os serviços solicitados e sua situação atual.

- Possibilitar informar leitura através do *link* de autoatendimento.
- Permitir a simulação de faturamento de leituras.
- Permitir solicitar um parcelamento de débito. Esta solicitação será enviada para setor de análise.
- Permitir envio de arquivos pdf/imagens.

# **9. Módulo de Cobrança Via Cartório de Protesto**

9.1 O Módulo é uma ponte entre a autarquia/empresa e o Cartório de Protesto da Cidade ou Comarca a qual está subordinada. É homologado pelo Instituto de Estudos de Protesto de Títulos do Brasil. Características Funcionais Necessárias

9.2 Características Funcionais Necessárias:

● O Sistema de Dívida ativa/Comercial deverá selecionar as dívidas ativas dentro de um critério de Valor máximo a ser enviado;

● Deverá atualizar os valores das dívidas e adiciona-las em um arquivo de 'Remessa' que será enviado para o Site do Instituto que fará o repasse da dívida para o Cartório.

● Deverá permitir baixar o arquivo de 'Confirmação' que avisa SAAE que o Cartório assumiu a dívida ou não, retornando uma respectiva 'Ocorrência', quando não assumida, que será listada em relatório de crítica da baixa do arquivo.

● Deverá permitir baixar o arquivo de 'Retorno' que informará ao SAAE que a dívida foi paga ou não. Neste processo a dívida ativa deverá ficar bloqueada para negociação, sendo liberada somente nos casos de 'Confirmação' com problema ou pelo recebimento do arquivo de 'Retorno'.

● No caso de pagamento da dívida em Cartório, o arquivo de 'Retorno' somente deverá informar que ela foi paga e o Sistema de Dívida Ativa/Comercial não irá fazer nenhuma baixa automática deste caso. Neste ponto o Sistema de Dívida Ativa/Comercial deverá gerar uma Guia Resumida contendo todas as dívidas do usuário e com o valor enviado para o cartório e será disponibilizado para o Cartório fazer o acesso via autoatendimento, impressão e pagamento da mesma, seguindo a baixa normalmente no qual o sistema já deverá estar configurado.

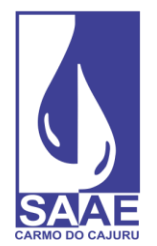

● No caso de não pagamento, o CPF/CNPJ do usuário deverá ficar com Impedimento em Cartório de Protesto. O Sistema de Dívida Ativa/Comercial deverá liberar a dívida para negociação e esta no Ato da negociação, irá emitir uma 'Carta de Cancelamento' para o Usuário leva-la ao Cartório para ser pago as taxas de Emolumentos gerados neste processo.

# **10. Módulo** *Home Page*

10.1 Este módulo deverá permitir ao operador do SAAE, gerenciar e publicar via *Web*, sem intervenção da empresa fornecedora, todas as informações que o SAAE julgar necessárias. Possibilitando no mínimo as características abaixo:

10.2 Características Funcionais Necessárias:

- Possuir painel de controle de fácil manuseio.
- Possibilitar alterar logomarca a qualquer momento.
- Possibilitar alterar plano de fundo.
- Possibilitar alterar/publicar imagens.
- Possibilitar alterar tipo da fonte (letra).
- Possibilitar alterar tamanho da fonte (letra).
- Possibilitar alterar cor da fonte (letra).
- Possibilitar personalizar cada página com (textos, imagens, cores e fontes).
- Possibilitar publicar eventos.
- Possibilitar publicar licitações.
- Possibilitar publicar informações contábeis.

**11. Serviços de Hospedagem de** *Home Page***:** Fornecer serviço de hospedagem da base de dados *Web* e também da homepage e disponibilização constante do mesmo na *internet*.

**12. Módulo de Recebimento de Contas:** Este módulo visa atender as necessidades da empresa, agilizando o processo de baixas de contas pelo código de barras padrão FEBRABAN via meio magnético. Tem como vantagem o tempo gasto no processo de baixa semiautomático, tendo uma redução bastante considerável, pois o trabalho de 1 hora, poderia ser feito em 2 ou 3 minutos. Visa eliminar o erro do operador, uma vez que a baixa será efetuada diretamente do arquivo e o próprio sistema deverá fazer as críticas necessárias.

12.1 Características Funcionais Necessárias:

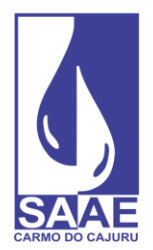

● Atender aos diferentes órgãos arrecadadores como: Lojas, Farmácias, Bancos de Crédito, Panificadoras e o próprio caixa de recebimento da empresa, que necessitam de um sistema de recebimento de contas de água e esgoto.

- Efetuar autenticação mecânica
- Efetuar emissão do cupom fiscal
- Gerar arquivos de contas pagas no padrão FEBRABAN

● Possibilitar desabilitar o atendimento ao cliente e permitir o lançamento das contas pagas ao final do expediente apenas para gerar o arquivo.

● Gráfico para análise do movimento.

#### **13. Módulo de Pagamento via PIX**

13.1. Características funcionais necessárias:

● Gerenciar as informações necessárias para integração com meio de pagamento eletrônico, PIX;

● Gerar o QRCode (estático e /ou dinâmico) em todos os formulários de contas e faturas, integrando-se com a contabilidade e tesouraria.;

● Integração com o recebimento das contas com o arquivo de contas pagas geradas pelo banco;

● Envio das informações dos arquivos das contas e da baixa para a contabilidade, informando qual o meio de pagamento utilizado pelo cliente;

#### **14. Módulo de Cobrança de Lixo e Limpeza Pública**

14.1 Este módulo visa atender as necessidades de interação com órgãos de cobrança de lixo e limpeza pública, efetuando a cobrança de taxas de maneira automatizada.

14.2 Características Funcionais Necessárias:

● Deverá permitir a configuração das regras de negócio de acordo com o regulamento, podendo ser através de um valor fixo, percentual sobre o consumo de água, conjunto de dados, tais como: área construída, quantidade de coletas, número de economias.

● Deverá permitir a correção dos valores através de um índice ou percentual.

● Deverá permitir o lançamento de serviços/taxas manualmente ou através de arquivo texto gerado pela prefeitura ou empresas que fazem a coleta de lixo/limpeza pública.

- Deverá permitir a consulta destes lançamentos.
- Deverá permitir a alteração, inclusão e exclusão dos serviços/taxas lançados.

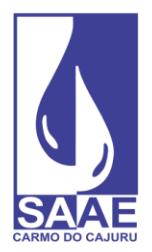

● Deverá gerar auditoria de toda a movimentação realizada na manutenção de cadastros e dos serviços/taxas.

- Deverá permitir a impressão dos serviços/taxas lançados para conferência.
- Deverá emitir relatório de inconsistência dos cadastros sem cobrança de serviços/taxas.
- Deverá permitir a cobrança dos serviços/taxas para ligações que estiverem cortadas/desligadas a pedido.
- Deverá permitir a cobrança dos serviços/taxas para lotes vagos que não possuem ligação de água e esgoto.
- Deverá permitir o parcelamento dos serviços/taxas
- Deverá permitir o pagamento antecipado das parcelas.

● Deverá informar à contabilidade os valores faturados e arrecadados através de código contábil específico conforme plano de contas da contabilidade, devendo ser via relatório e arquivo magnético.

# **15. Aplicativo** *Mobile* **(IOS e Android)**

15.1 Características funcionais necessárias:

● Possuir tela de *login* podendo o usuário informar a identificação para acesso ao aplicativo.

● Possuir tela para consulta dos dados cadastrais contendo no mínimo as seguintes informações: código de identificação do usuário, nome do usuário, qual o tipo de serviço o usuário possui, endereço da ligação, endereço de correspondência caso exista, categoria da ligação, data da instalação do hidrômetro, situação da ligação, mapa cadastral.

● Possuir tela para consulta de contas pagas contendo no mínimo as seguintes informações: Número identificador da guia, valor, vencimento, data de pagamento e identificação do órgão arrecadador.

● Tela para consulta de contas a pagar contendo no mínimo as seguintes informações: Número identificador da guia, referência, valor a pagar, vencimento, linha digitável para pagamento na rede bancária e informação se a guia estiver em débito automático.

● Tela para consulta de possíveis lançamentos/serviços a serem cobrados em contas futuras.

● Tela para consulta das solicitações/requerimentos realizados.

● Tela para consulta de últimas leituras contendo no mínimo as seguintes informações: Leitura, data da leitura e ocorrência.

● Exibir dados cadastrais comerciais do SAAE como endereço, telefone, WhatsApp, home Page entre outros.

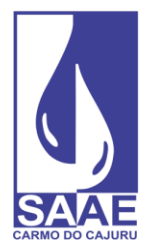

**CARMO DO CAJURU - MG** CNPJ. 08.682.079/0001-90

- Possuir tela para solicitação de serviços.
- Exibir histórico de acessos.

● Gerar notificação para usuários específicos. Estas notificações serão visualizadas no aplicado instalado no celular no cliente.

## **16. Módulo de OS** *Online* **e Funcionalidades** *Web*

16.1 O sistema deverá possui funcionalidades *Web*, permitindo a integração *online* de todos setores através de conexão com *internet*, centralizando a manutenção do sistema no setor com atualização simultânea de todos os usuários, gerenciamento de mensagens e redução dos custos de implantação.

16.2 Características Funcionais Necessárias:

● Deverá possuir uma tela para o controle de envio de *e-mail*. Caso não seja possível o envio do *email*, estes deverão ficar armazenados na fila, para assim que possível, reenviar. Esta tela deverá possuir opções de envio, contendo no mínimo os seguintes filtros: ligação, roteiro, endereço, bairro, localidade, situação, tipo de serviço, número do hidrômetro, categoria de consumo, vencimento, por consumo médio, ocorrência de leitura, data de corte, data de religação, com hidrômetro, sem hidrômetro, por débitos, sujeito a corte, com leitura fora da faixa, por leitura repetida.

● Deverá possuir uma tela para o controle de envio de SMS. Caso não seja possível o envio do SMS, estes deverão ficar armazenados na fila, para assim que possível, reenviar. Esta tela deverá possuir opções de envio, contendo no mínimo os seguintes filtros: ligação, roteiro, endereço, bairro, localidade, situação, tipo de serviço, número do hidrômetro, categoria de consumo, vencimento, por consumo médio, ocorrência de leitura, data de corte, data de religação, com hidrômetro, sem hidrômetro, por débitos, sujeito a corte, com leitura fora da faixa, por leitura repetida.

● Deverá possuir uma tela para o controle de envio de *e-mail* para inscrições em débito. Caso não seja possível o envio do *e-mail*, estes deverão ficar armazenados na fila, para assim que possível, reenviar.

● Deverá possuir uma tela para o controle de envio de SMS para inscrições em débito. Caso não seja possível o envio do SMS, estes deverão ficar armazenados na fila, para assim que possível, reenviar.

● Parametrizar os requerimentos que enviarão comunicados via *e-mail* referentes ao status da solicitação, permitindo personalizar o texto da mensagem e o momento do envio (solicitada, paga, executada e outros).

● Parametrizar os requerimentos que enviarão comunicados via SMS referentes ao status da solicitação, permitindo personalizar o texto da mensagem e o momento do envio (solicitada, paga, executada e outros).

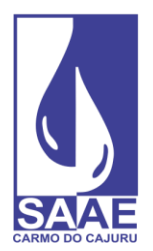

● O Sistema deverá possuir uma interface de comunicação com os servidores de envio de SMS disponíveis no mercado, sendo o contrato deste serviço de responsabilidade da contratante.

● Permitir integração com *software* de OS para executar a ordem de corte e ordens de serviço diversas através de equipamento móvel.

● Permitir a integração com sistema de OS *mobile* para envio das ordens de serviço diretamente para o dispositivo móvel em campo (on-line).

- Monitoramento em tempo real da localização geográfica da equipe de execução.
- Possuir um painel de supervisão das ordens de serviço, contendo no mínimo os seguintes itens:
	- A. Permitir emissão/autorização de outras ordens de serviço para complementar a execução;
	- B. Parecer do supervisor;
	- C. Encaminhar para outros supervisores;
	- D. Encaminhar automaticamente as ordens de serviço a serem supervisionadas para seus respectivos supervisores, após a execução dos serviços;
	- E. Visualizar em tempo real todas as supervisões realizadas para uma ordem de serviço até sua conclusão;
	- F. Opção de reimprimir uma ordem de serviço após execução;
	- G. Opção de filtrar por: tipo de requerimento, supervisor, período de supervisão, ordem de serviço;
	- H. Opção de exibir um gráfico informando supervisões pendentes por supervisor;
	- I. Opção de listar todas as supervisões realizadas por ordem de serviço;
	- J. Controle de lançamentos de supervisão de acordo com o *login* do supervisor.

## **17. Módulo de Recadastramento**

17.1 O sistema de recadastramento pode ser aplicado para o recadastramento de informações técnicas e comerciais dos setores de saneamento e permite uma análise sistêmica dos dados e geração de informações para tomada de decisões.

17.2 Características Funcionais Necessárias

- Deverá permitir atualização de dados técnicos e comerciais.
- Deverá permitir melhor controle das ligações clandestinas.
- Deverá permitir a customização das informações a serem recadastradas e das consistências das entradas de dados.
- Deverá permitir o rastreamento por GPS do agente de recadastramento.
- Deverá possibilitar a análise das rotas recadastradas pelo registro das informações do GPS com visualização de mapas no padrão Google Maps.

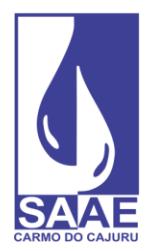

● Deverá oferecer recursos operacionais avançados, onde o agente poderá efetuar o recadastramento com muito mais eficiência, agilidade e facilidade, reduzindo inclusive a margem de erros através da consistência dos campos coletados.

● Deverá permitir a captura e o processamento de fotos como ferramenta de apoio ao recadastramento, comprovando alterações de categoria, violação de hidrômetro, ligações clandestinas e etc.

● Deverá possuir rotinas de consultas e relatórios estatísticos dos dados coletados.

● Deverá possuir total integração com o sistema de Gestão Comercial que logo após a importação dos dados já inicia o processo de faturamento com as alterações.

## **VI – Justificativas para o parcelamento ou não da contratação;**

O objeto da contratação trata de apenas um lote único, contudo seu fornecimento se torna pouco atrativa junto aos fornecedores. Com isso, poderá o fornecimento previsto no certame não ser atendido de forma plena, sendo assim o parcelamento do objeto não viável.

#### **VII - Demonstrativo dos resultados pretendidos em termos de economicidade e de melhor aproveitamento dos recursos humanos, materiais e financeiros disponíveis;**

A contratação de empresa para o fornecimento do objeto garante à autarquia considerável redução de necessidade de contratação de pessoal para o departamento administrativo/ comercial, devido a automação, e consequentemente reduz o custo de pessoal, tendo em vista que o SAAE atende aproximadamente 12.000 imóveis no município, em mais de 30 localidades, e tem a ampliação constante da demanda de serviços, o que exige condições consistentes para a satisfação das necessidades da população.

Além disso, gera o uso do sistema gera diminuição do consumo de papel e outros matérias de consumo de papelaria, bem como reduz a ocupação de espaço físico de arquivo, concentrando boa parte das informações em ambiente digital.

O sistema também garante o atingimento de nível de qualidade exigido para a prestação dos serviços de saneamento, reduzindo o tempo de espera entre uma solicitação e sua entrega, além de aumentar a precisão das atividades, estabelecendo procedimentos automáticos sequenciais que diminuem eventuais erros de operação, fazendo com que haja o cumprimento de normas de regulação e legislação pertinentes.

**VII – Providências a serem adotadas pela Administração previamente à celebração do contrato, inclusive quanto à capacitação de servidores ou de empregados para fiscalização e gestão contratual;**

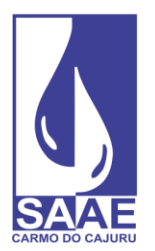

**CARMO DO CAJURU - MG** CNPJ. 08.682.079/0001-90

O Departamento Administrativo designará servidores devidamente qualificados e conhecedores dos departamentos e serviços prestados pela autarquia para orientar aos demais sobre as funcionalidades do objeto, bem como avaliar e fiscalizar, de maneira ética e efetiva, as condições contratuais e as condições de adequação do objeto contratado.

# **IX - Contratações correlatas e/ou interdependentes**

- **( x ) não aplica**
- **( ) aplica, justifique:**

**X - Descrição de possíveis impactos ambientais e respectivas medidas mitigadoras, incluídos requisitos de baixo consumo de energia e de outros recursos, bem como logística reversa para desfazimento e reciclagem de bens e refugos, quando aplicável;**

- **( x ) não aplica**
- **( ) aplica, justifique:**

**XI - Posicionamento conclusivo sobre a adequação da contratação para o atendimento da necessidade a que se destina.** 

Os estudos preliminares evidenciaram que a contratação da solução descrita no item IV, mostra-se possível tecnicamente, economicamente e fundamentadamente necessária à continuidade da prestação de serviços de saneamento pelo SAAE, inclusive levando-se em consideração que os servidores já estão ambientados a utilizarem a ferramenta tecnológica no cotidiano e uma ruptura na continuidade do uso da mesma causaria prejuízos extremos ao atendimento das demandas sociais. Diante do exposto, declara-se ser viável a contratação pretendida.

Carmo do Cajuru, 16 de abril de 2024*.*

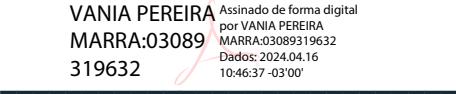

Vânia Pereira Marra Diretora Administrativa

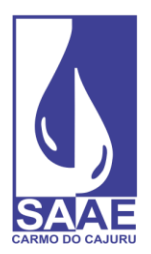

**CARMO DO CAJURU - MG** CNPJ. 08.682.079/0001-90

# *DECLARAÇÃO*

*Declaro para todos os fins que com base no Estudo Técnico Preliminar que esta contratação se encontra:*

*( ) Viável*

*( ) Inviável*

ALEXSANDRA ANTONIA Assinado de forma digital por DA SILVA **SILVA TEODORO:05430754609** TEODORO:05430754609 Dados: 2024.04.16 10:15:53 -03'00'

*...................................................*

*Alexsandra Antônia da Silva Teodoro*

*Agente de contratação*